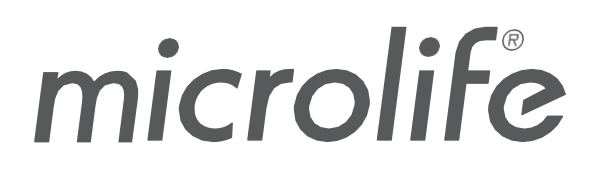

# **Watch**BP Analyzer

## WatchBP Analyzer

# 软件使用手册

文件编号: UMWBPA01-SC 修订日期 2023年9月4日 版本: 05

## 目录

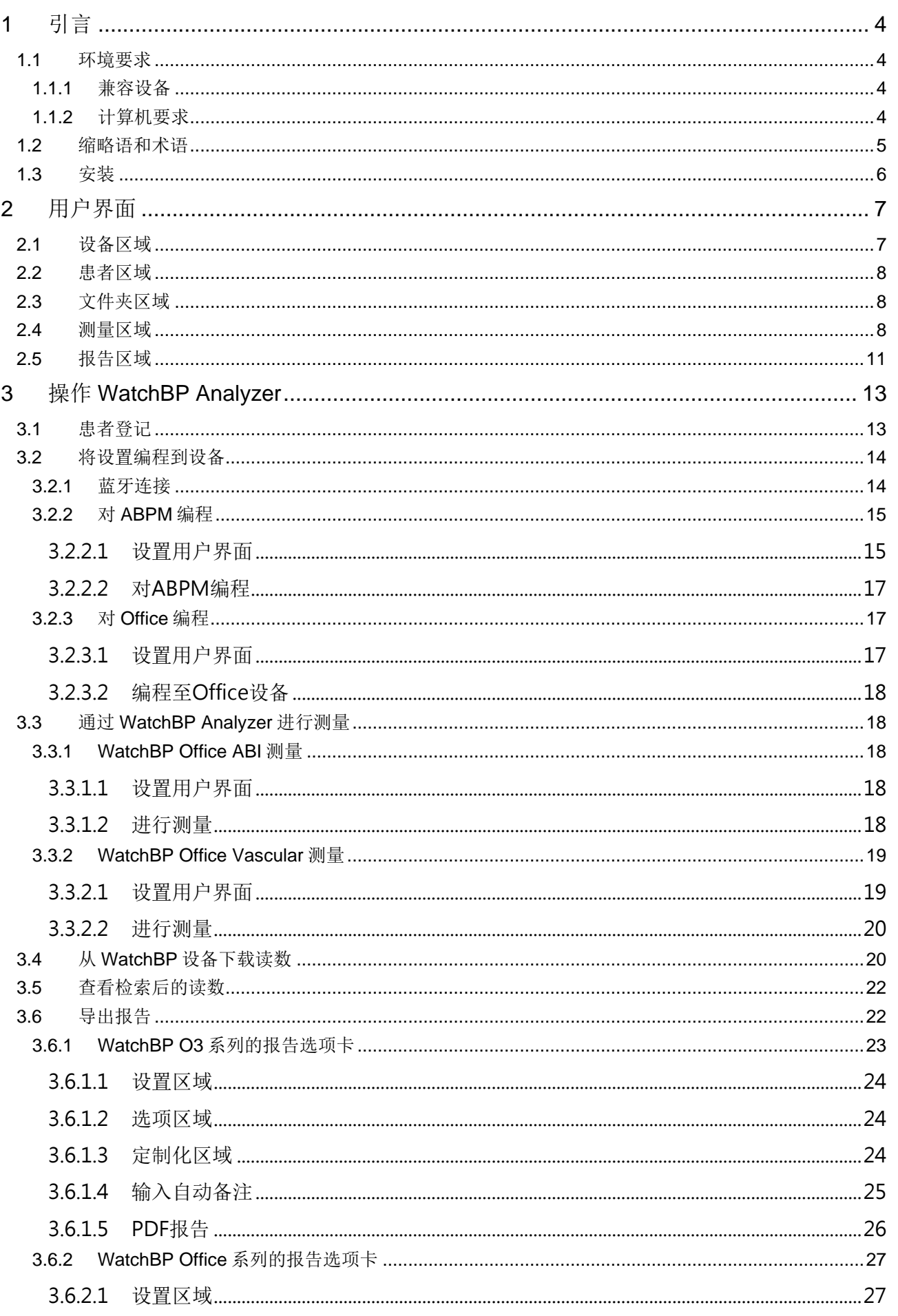

## **WatchBP Analyzer**

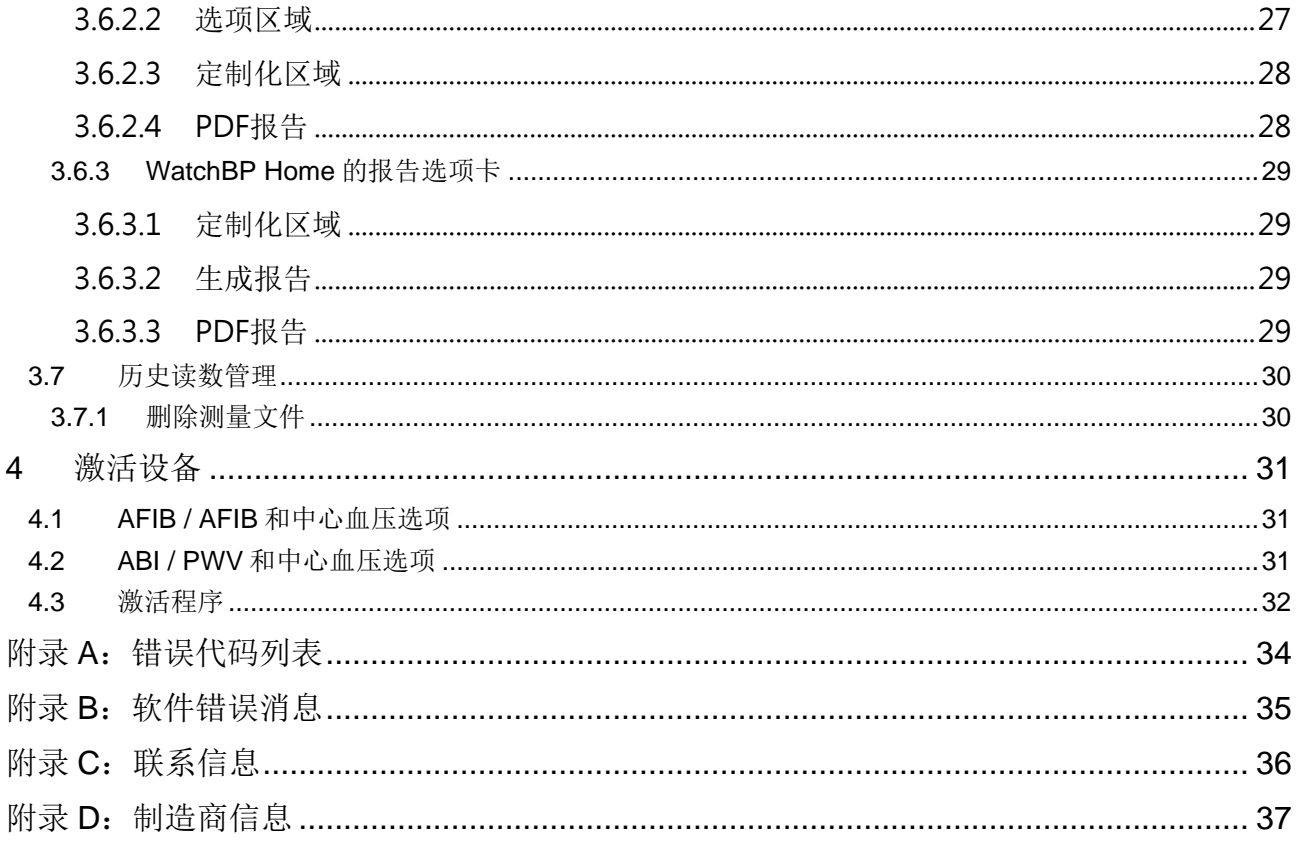

## <span id="page-3-0"></span>**1** 引言

WatchBP Analyzer是Microlife专业血压监测产品系列的专用血压软件。它可以连接WatchBP Office设备系列、 WatchBP Home设备系列和WatchBP O3设备系列,并通过它们传输数据。

## <span id="page-3-1"></span>**1.1** 环境要求

#### <span id="page-3-2"></span>**1.1.1** 兼容设备

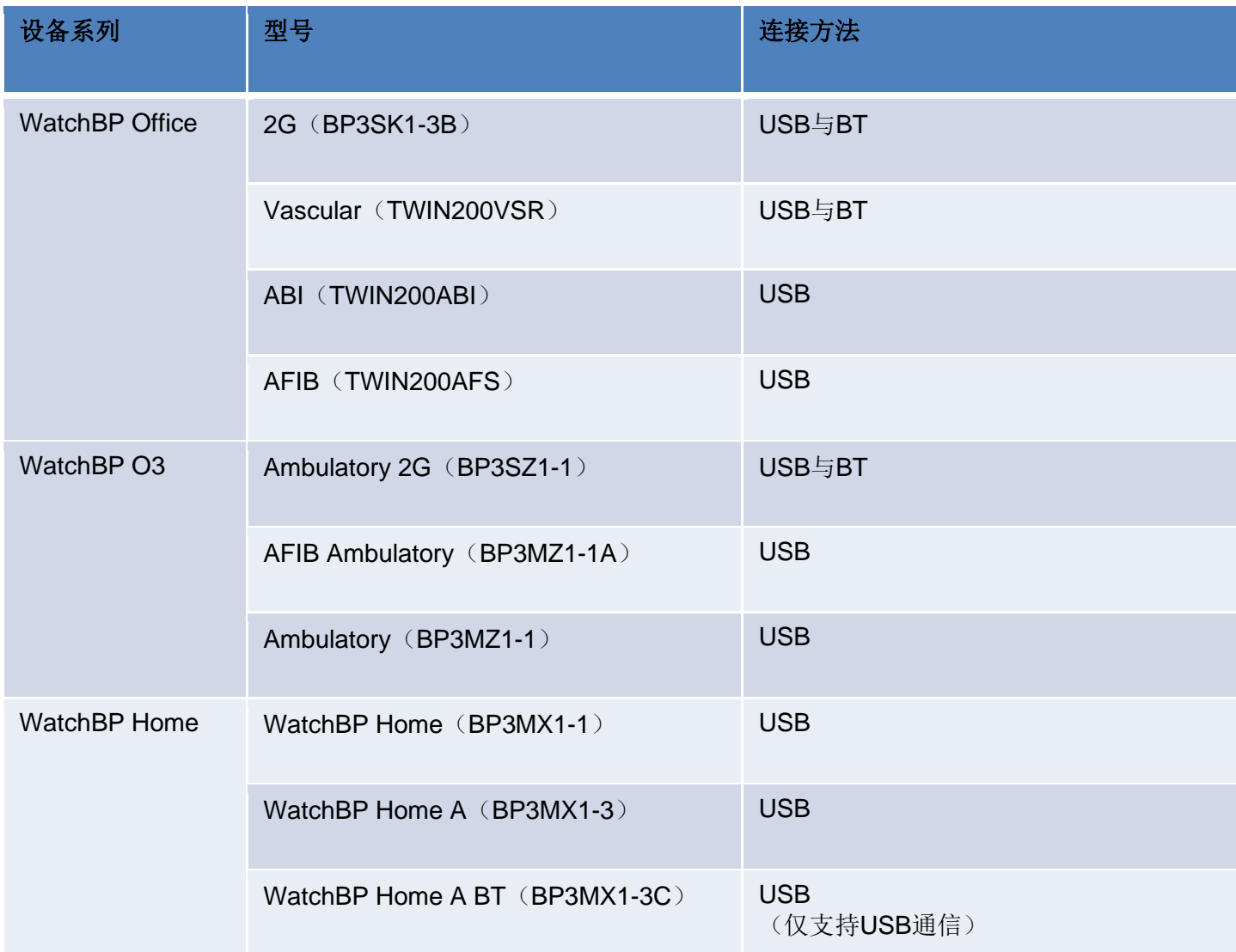

#### 说明: **Windows 7**和**8**不支持蓝牙连接。

#### <span id="page-3-3"></span>**1.1.2** 计算机要求

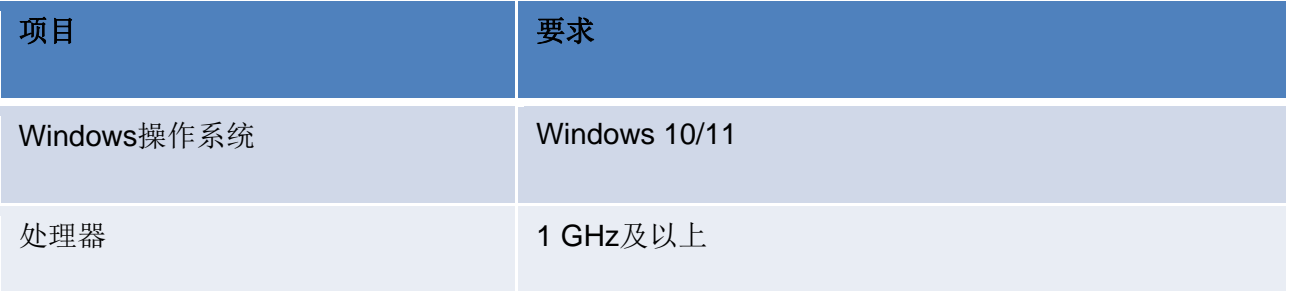

4

## **WatchBP Analyzer**

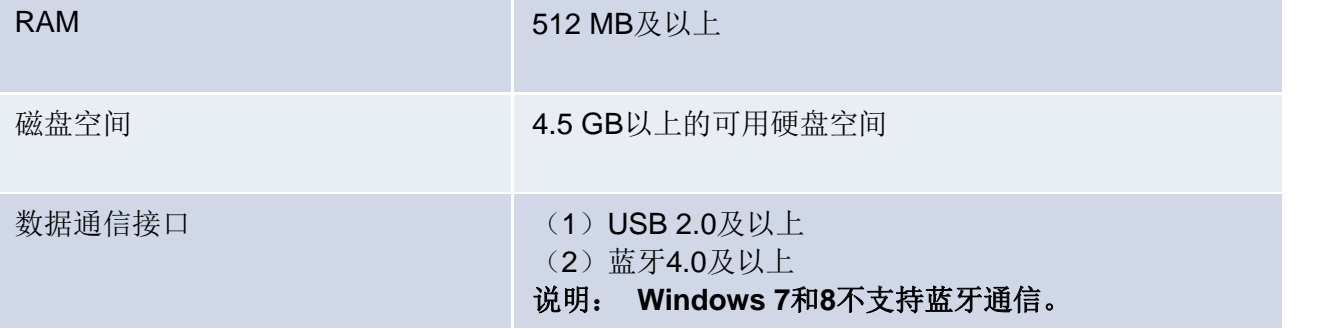

## <span id="page-4-0"></span>**1.2** 缩略语和术语

软件中具有以下缩略语,其解释如下

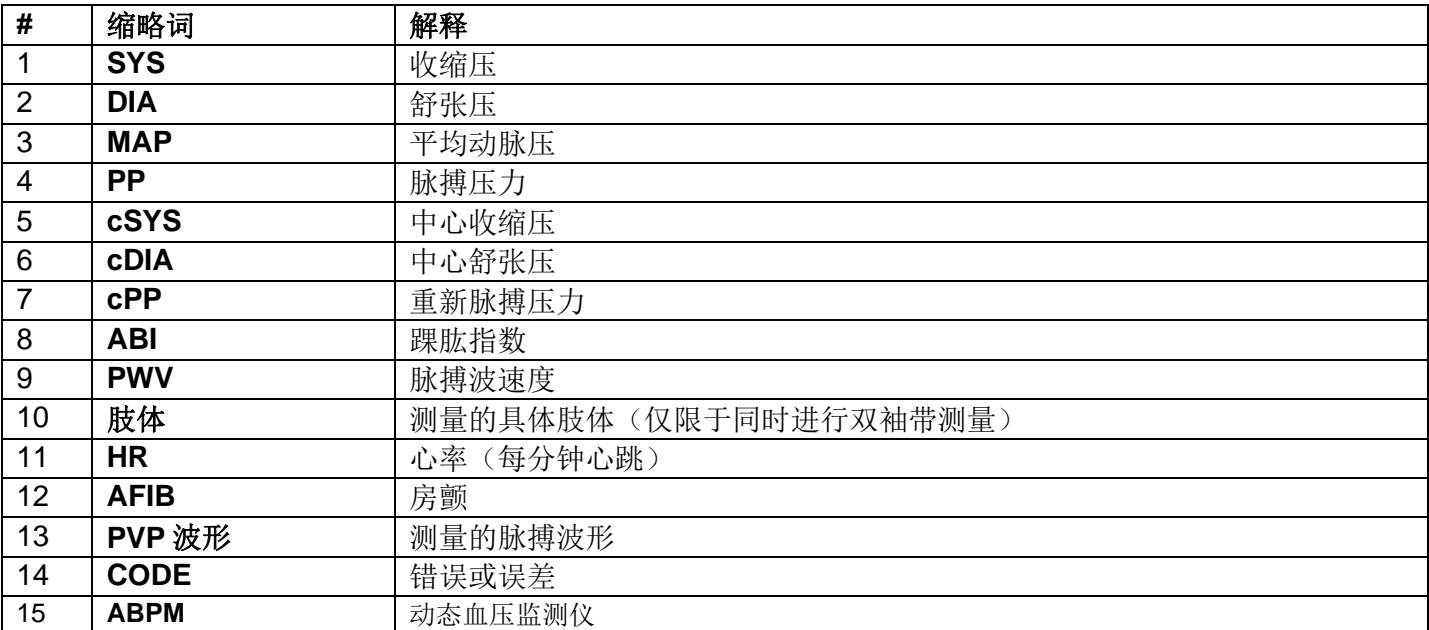

## <span id="page-5-0"></span>**1.3** 安装

从Microlife网站上下载WatchBP Analyzer软件: [http://www.microlife.com/support/software-professional](http://www.microlife.com/support/software-professional-products)[products](http://www.microlife.com/support/software-professional-products)。

双击下载的安装程序,将出现安装向导对话框。

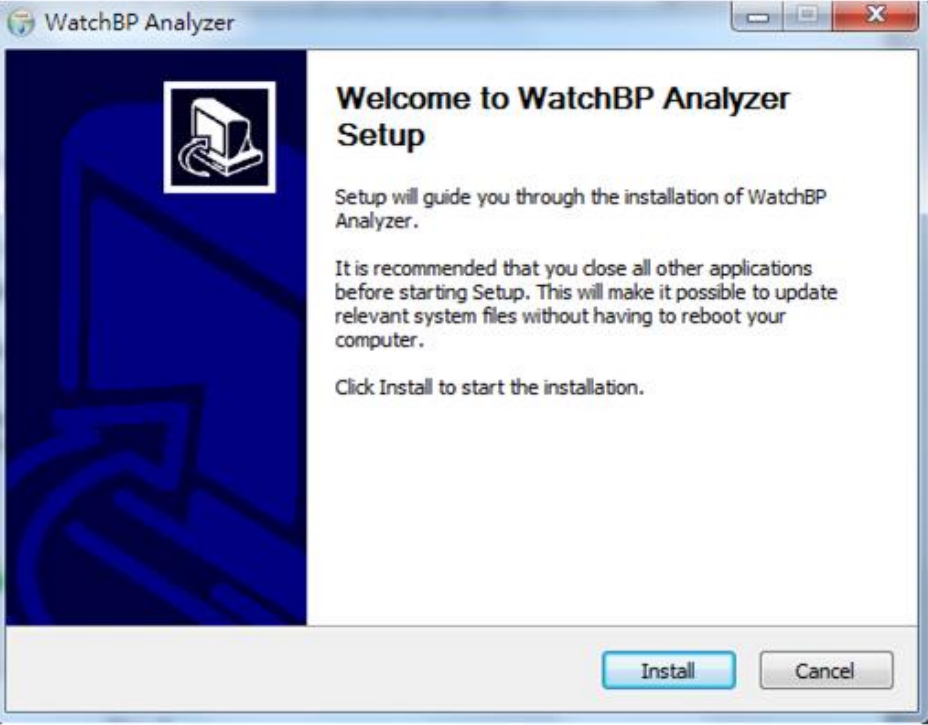

如 1 安装向导对话框

单击"Install"(安装)开始安装WatchBP Analyzer。安装成功后,对话框如图2所示。

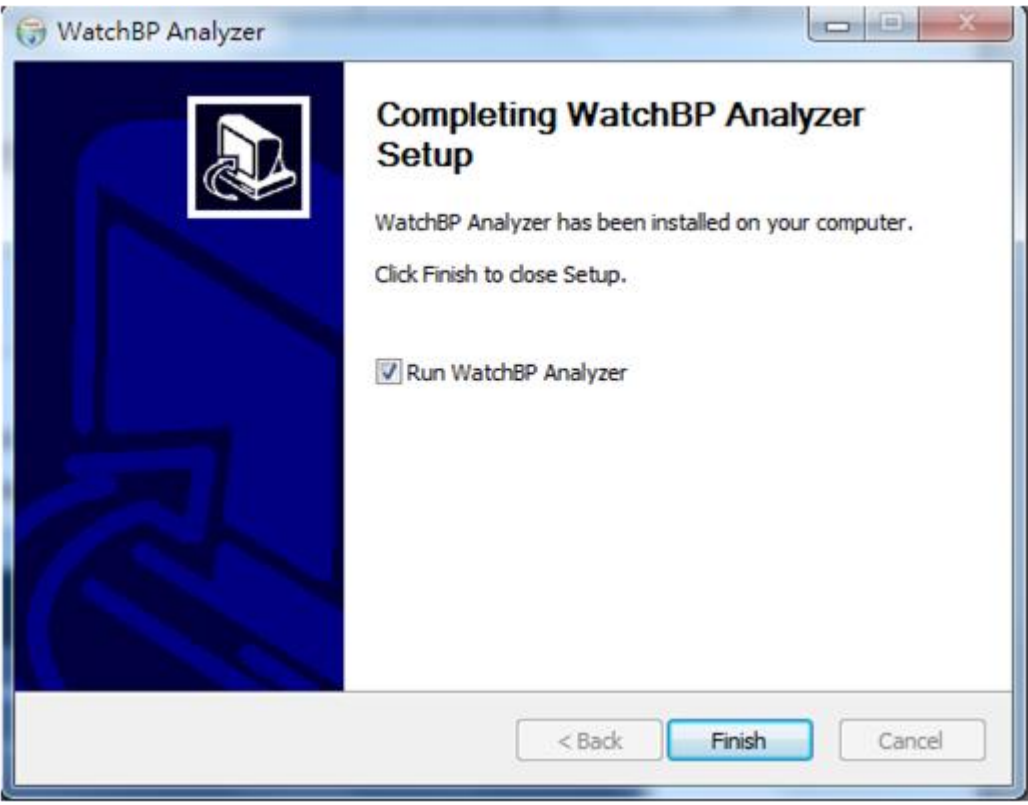

图 2

然后单击"Finish"(完成),完成安装。

## **WatchBP Analyzer**

## <span id="page-6-0"></span>**2** 用户界面

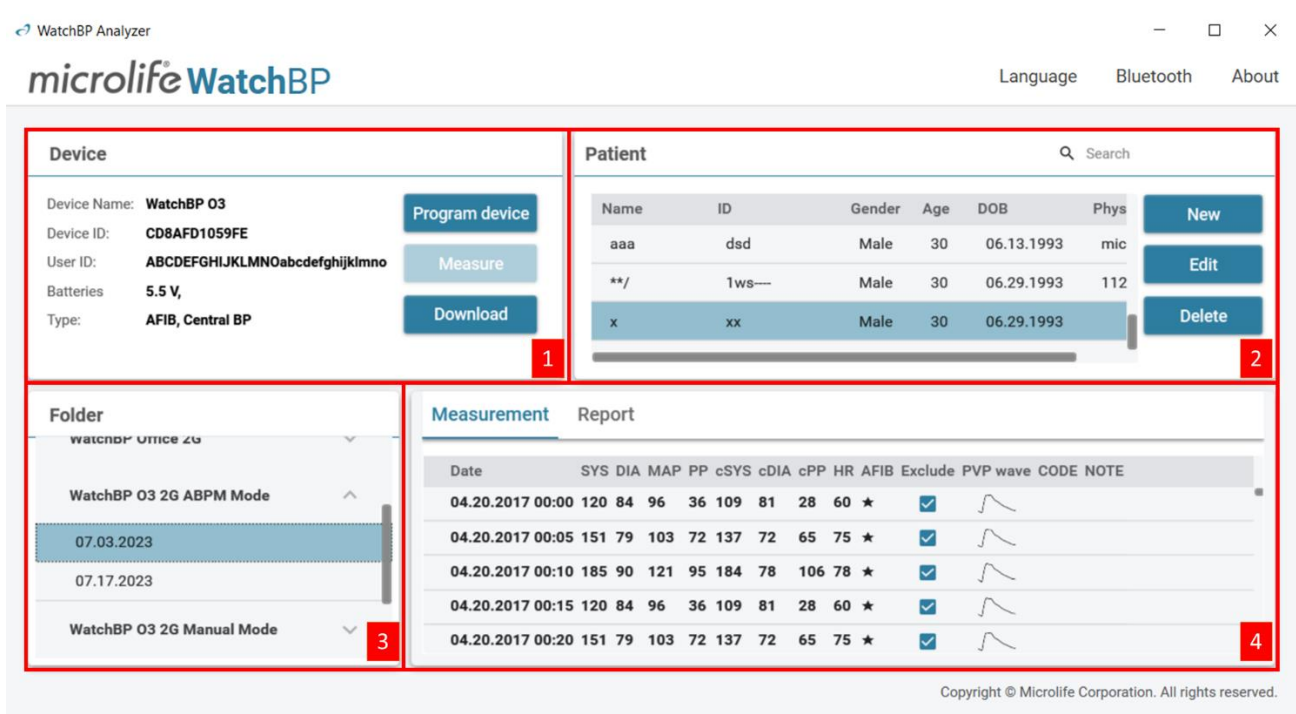

图3

<span id="page-6-1"></span>WatchBP Analyzer的用户界面分为四个主要区域,如下所述。

## **2.1** 设备区域

连接WatchBP设备时,将出现设备信息。字段解释如下。

#### **[**字段解释**]**

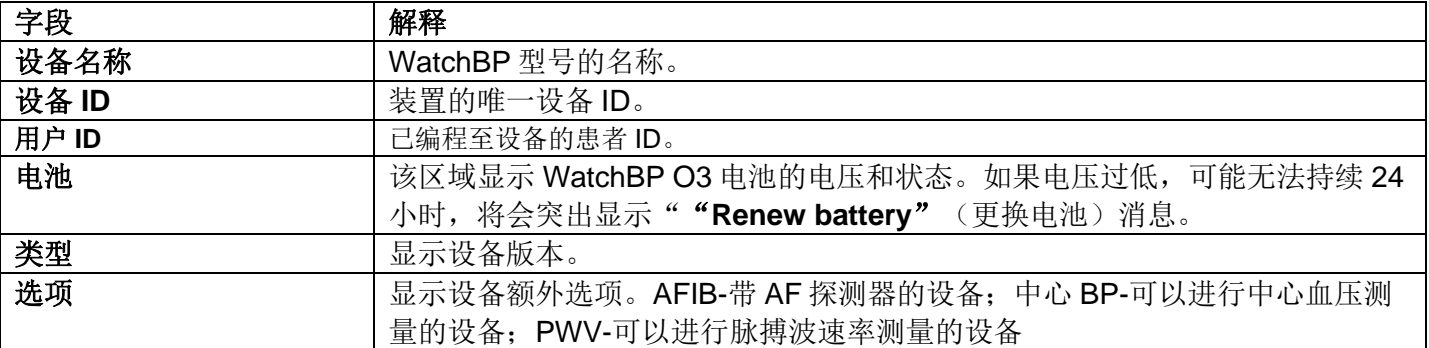

#### **[**按钮功能**]**

按钮功能解释如下。

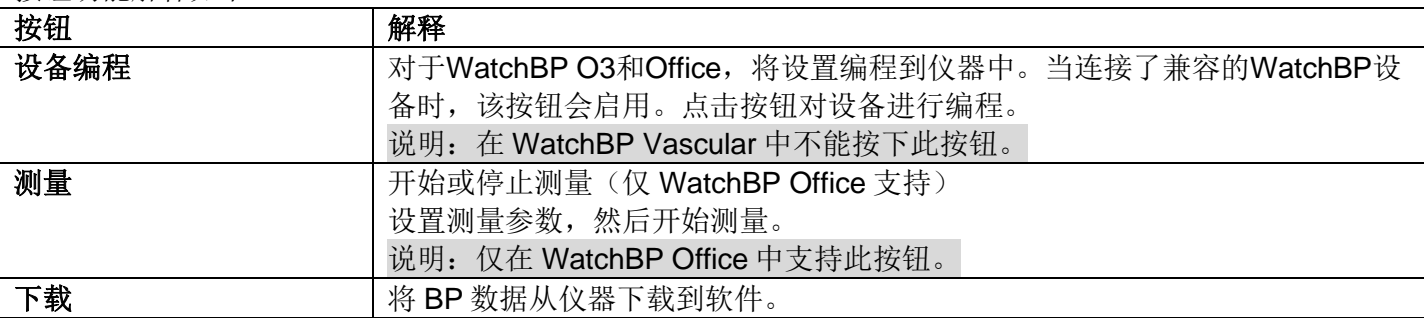

7

## <span id="page-7-0"></span>**2.2** 患者区域

操作员可以在此区域登记患者。操作员可以在此区域管理患者信息。在将设置编程到设备、启动测量或将测量 数据从设备下载到PC之前,操作员需要首先从患者列表中选择一名患者。

#### **[**按钮功能**]**

按钮功能解释如下。

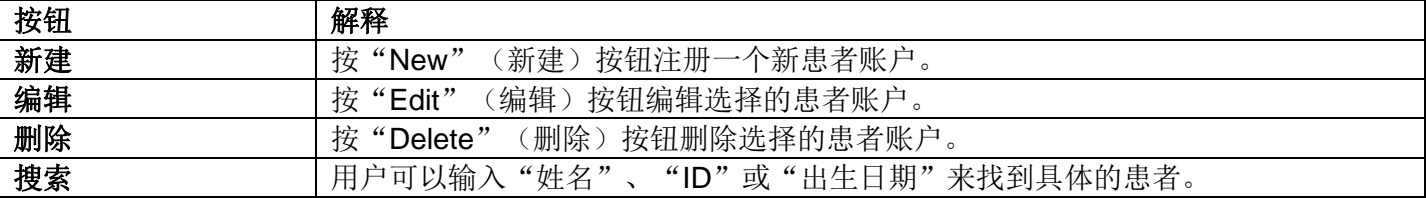

## <span id="page-7-1"></span>**2.3** 文件夹区域

当用户选择具体患者时,会出现该患者对应的历史测量文件夹。文件夹名称按数据类型创建,并按日期顺序显 示。同一日期的测量将被合并到同一个文件夹中。

所有文件夹均解释如下。

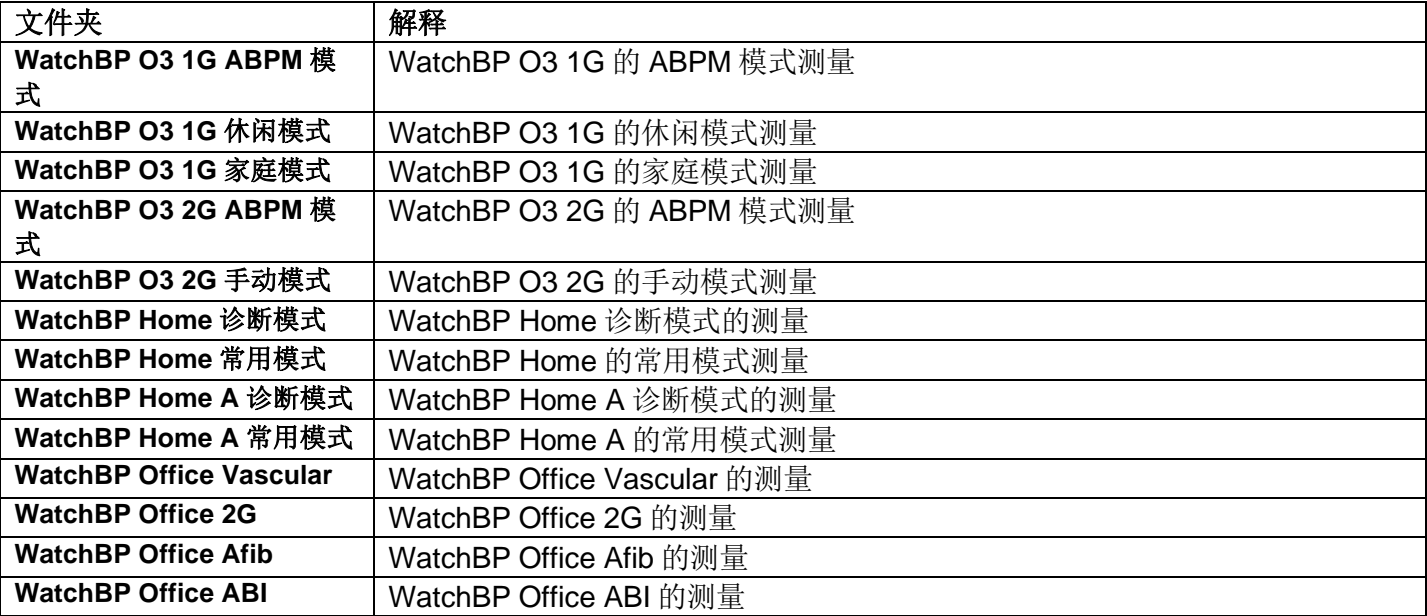

### <span id="page-7-2"></span>**2.4** 测量区域

当选择特定文件夹时,将显示相应的读数。当选择不同的文件夹时,会显示不同的字段。 说明: 字段的缩略语解释可参见第1.2节。

图4显示了WatchBP O3的测量列表。图5显示了WatchBP Office的测量列表。图6显示了WatchBP Office ABI 的双臂测量。图7显示了WatchBP Office Vascular测量列表。 图8显示了WatchBP Home的常用模式读数。图9显示了WatchBP Home的诊断模式读数。

## **WatchBP Analyzer**

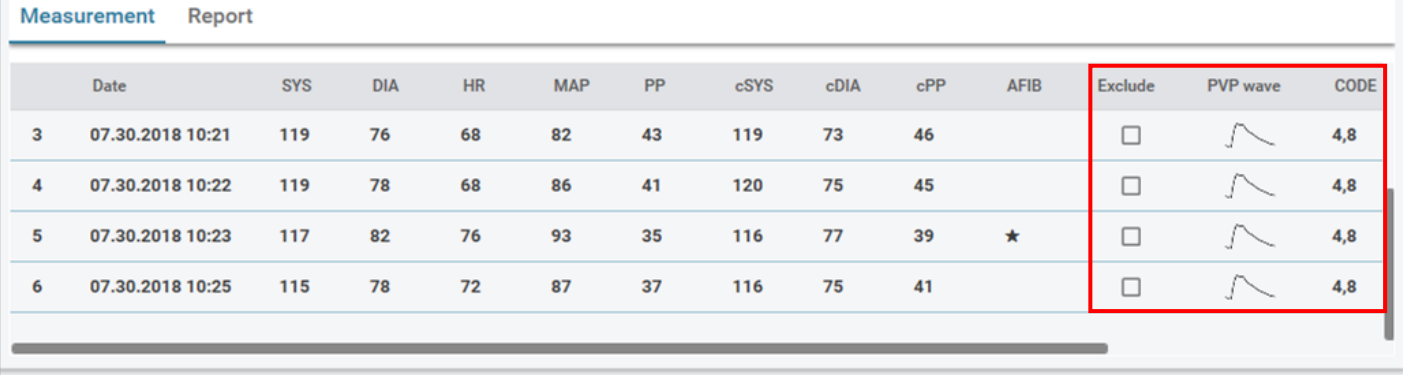

图4

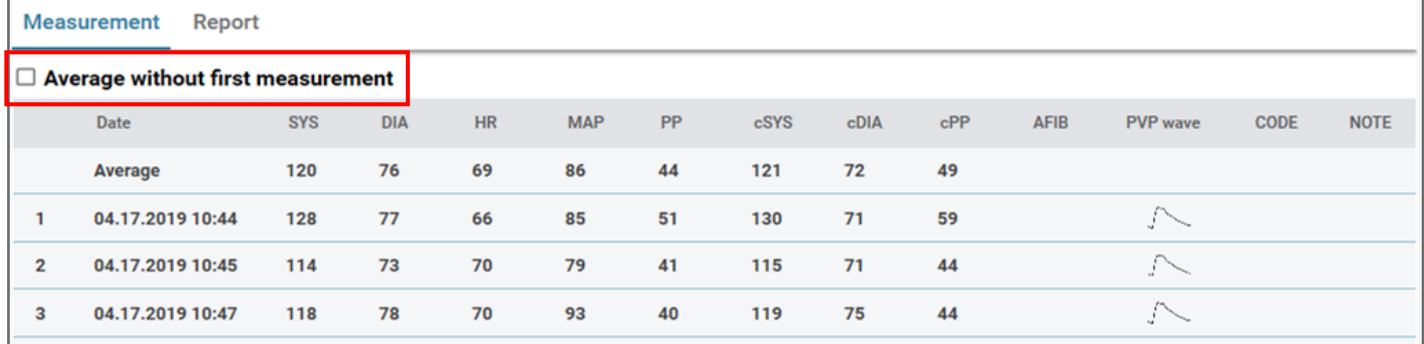

图5

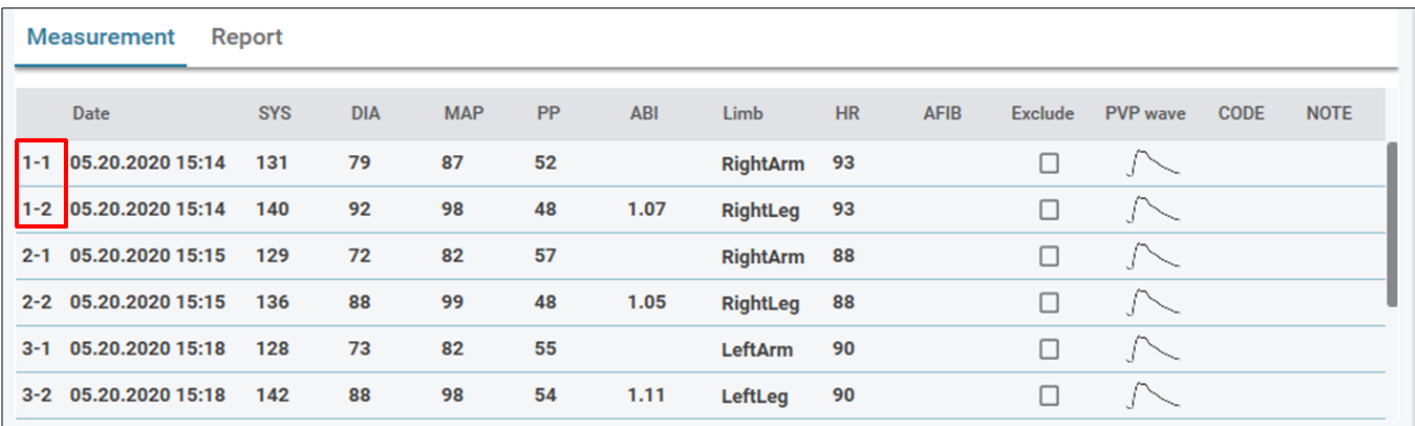

图6 WatchBP Office ABI的双臂测量

说明:第一个数字表示记录顺序。第一个数字后的破折号和数字表示同时测量不同肢体的血压。(示例采用红 色方框框起来)

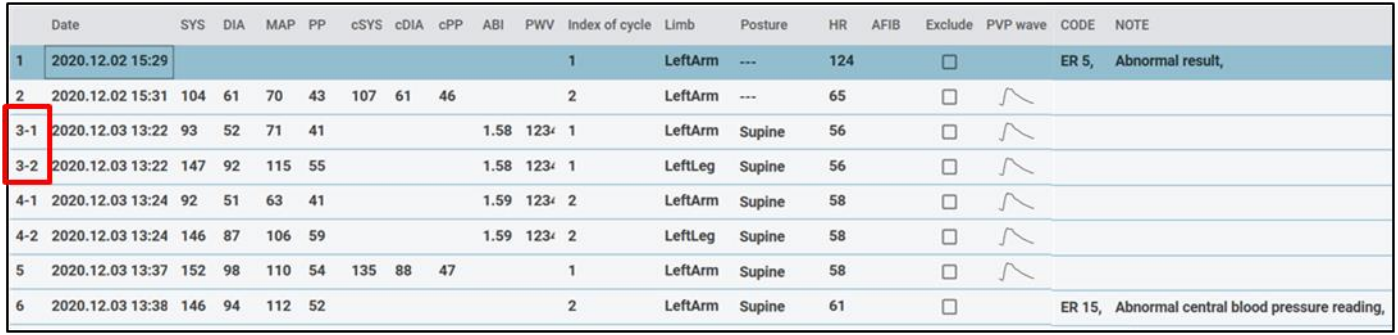

图7 WatchBP Office Vascular测量列表

说明:第一个数字表示记录顺序。第一个数字后的破折号和数字表示同时测量不同肢体的血压。(示例采用红 色方框框起来)

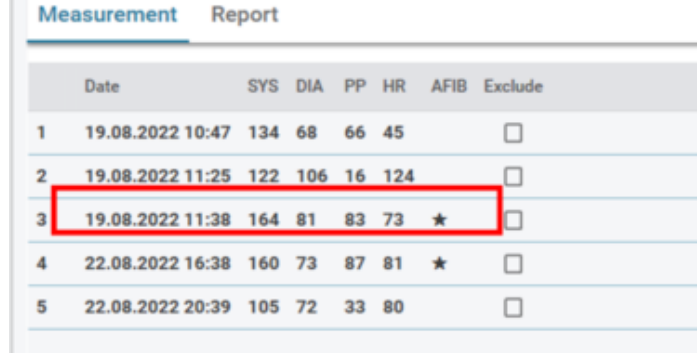

m

## 图8 WatchBP Home的常用模式读数

|                | Date                   | <b>SYS</b> | <b>DIA</b> | PP | <b>HR</b> | AFIB Exclude |
|----------------|------------------------|------------|------------|----|-----------|--------------|
|                | Average                | 130 77     |            |    | 62        | п            |
|                | <b>Morning Average</b> | 127        | 76         |    | 61        | п            |
|                | <b>Evening Average</b> | 133 77     |            |    | 63        | п            |
|                | Day 1                  |            |            |    |           | □            |
| 1              | 02.07.2011 07:00       | 151        | 96         | 55 | 61        | □            |
| $\overline{2}$ | 02.07.2011 07:03       | 150        | 95         | 55 | 60        | п            |
| 3              | 02.07.2011 19:00       | 151        | 96         | 55 | 61        | п            |
| 4              | 02.07.2011 19:03       | 150        | 95         | 55 | 60        | п            |
|                | Day 2                  |            |            |    |           | n            |
| 5              | 03.07.2011 07:00       | 121        | 71         | 50 | 61        | П            |
| 6              | 03.07.2011 07:03       | 122        | 72         | 50 | 62        | п            |
|                | Day 3                  |            |            |    |           | п            |
| $\overline{7}$ | 04.07.2011 07:00       | 121        | 71         | 50 | 61        | п            |
| 8              | 04.07.2011 07:03       | 122        | 72         | 50 | 62        | п            |
| 9              | 04.07.2011 19:00       | 121        | 71         | 50 | 61        | п            |
| 10             | 04.07.2011 19:03       | 122 72     |            | 50 | 62        | п            |
|                | Day 4                  |            |            |    |           | п            |
| 11             | 05.07.2011 07:00       | 121        | 71         | 50 | 61        | П            |

图9 WatchBP Home的诊断模式读数

测量区域的字段解释如下。

#### **[**字段解释**]**

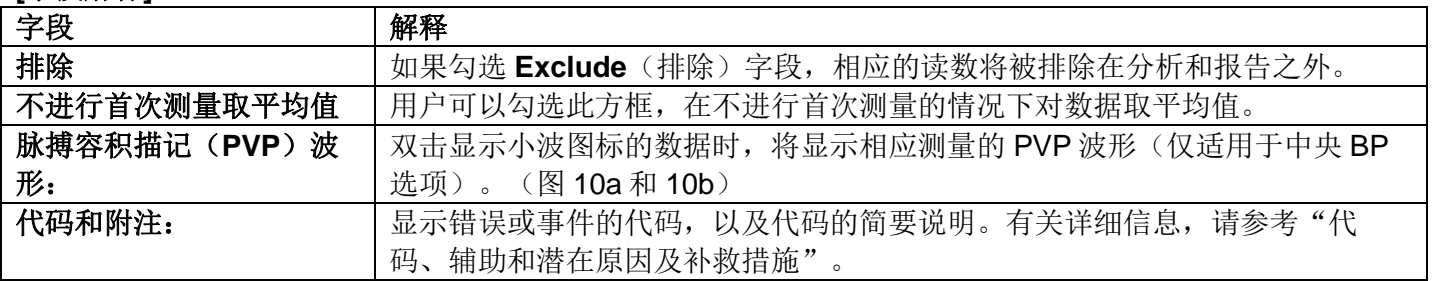

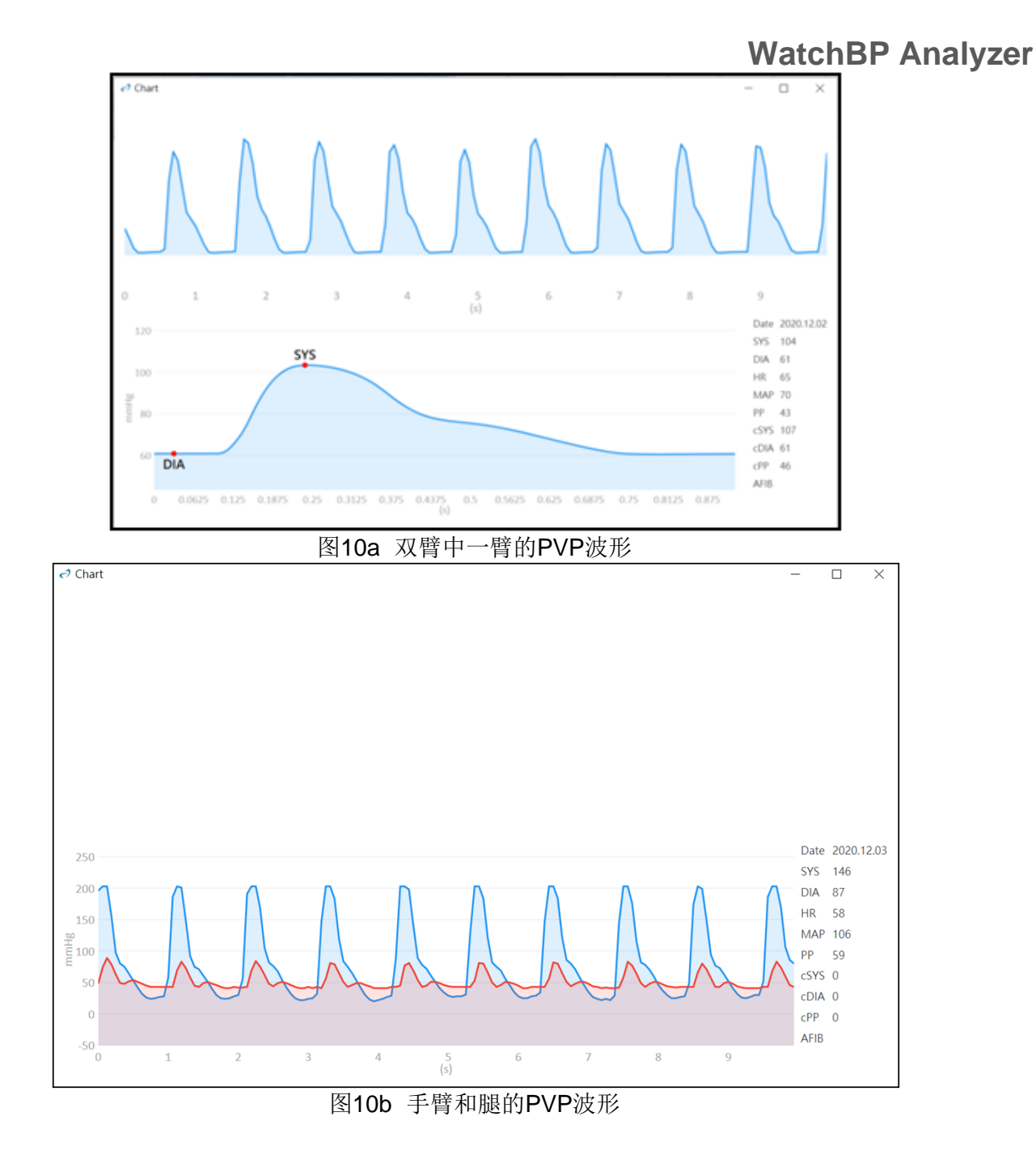

## <span id="page-10-0"></span>**2.5** 报告区域

#### **[**按钮功能**]**

按钮功能解释如下。

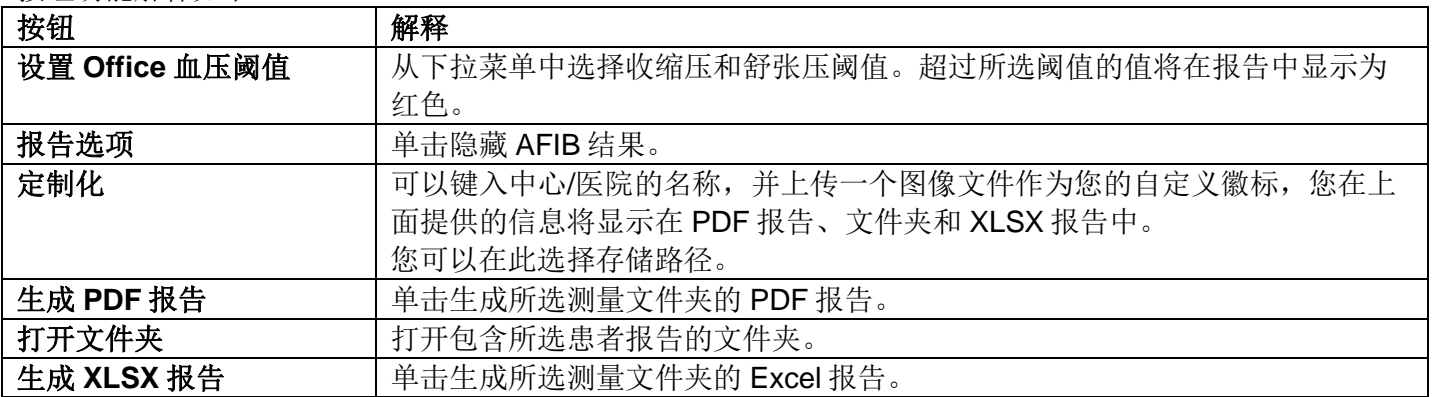

## **WatchBP Analyzer**

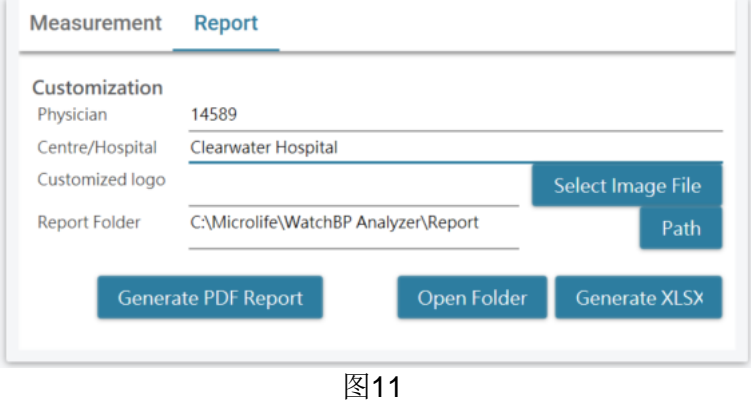

12

## <span id="page-12-0"></span>**3** 操作 **WatchBP Analyzer**

## <span id="page-12-1"></span>**3.1** 患者登记

可以在患者信息区管理患者信息(图12)。

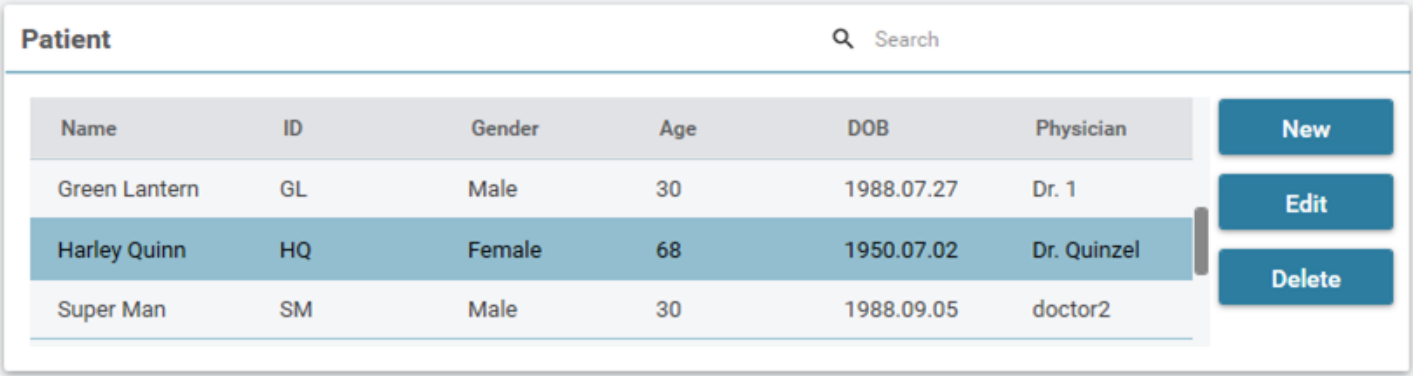

图 12

#### **(1)** 添加新患者:

步骤1: 单击New (新建) 按钮, 将显示一个对话框。(图13a) 步骤2输入患者ID、姓名、性别和出生日期、患者ID、电子邮箱(可选)和电话号码(可选),然后单击 **OK**(确定)按钮,完成患者登记。

说明: 操作员无法注册已使用的患者ID。(图13b)

#### **Patient Information**

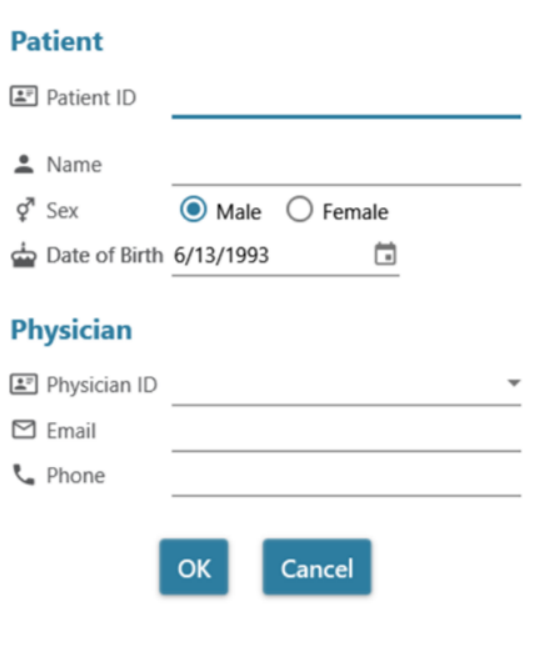

图 13a

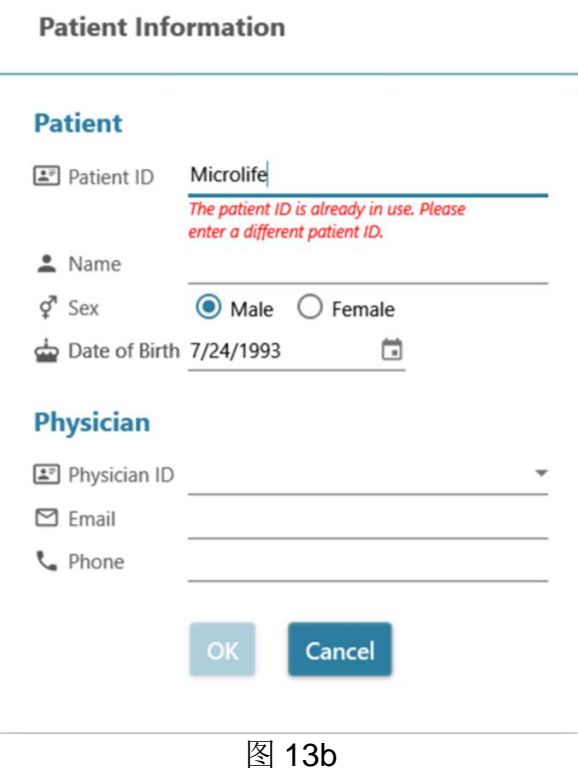

#### **(2)** 编辑患者信息:

步骤1: 选择一个患者,然后点击Edit(编辑)按钮,将显示包含该记录的患者信息对话框。 步骤2编辑信息,然后单击**Okay**(确定)按钮保存更改。

#### **(3)** 删除患者:

步骤1:选择患者的账户,然后单击**Delete**(删除)按钮。然后,将显示一个确认屏幕。 步骤2按"**yes**"(是),从列表中删除所选患者账户。

#### <span id="page-13-0"></span>**3.2** 将设置编程到设备

WatchBP Analyzer允许用户对仪器进行编程设置。首先,用户必须将WatchBP设备连接到WatchBP Analyzer。 有两种方式可以连接设备: (1) 通过USB线进行连接; (2) 通过蓝牙连接。

#### 说明: 编程设备将自动清除设备中的所有测量数据。在对设备进行编程之前, 务必将设备上的测量数据下载到 **PC**上!

#### <span id="page-13-1"></span>**3.2.1**蓝牙连接

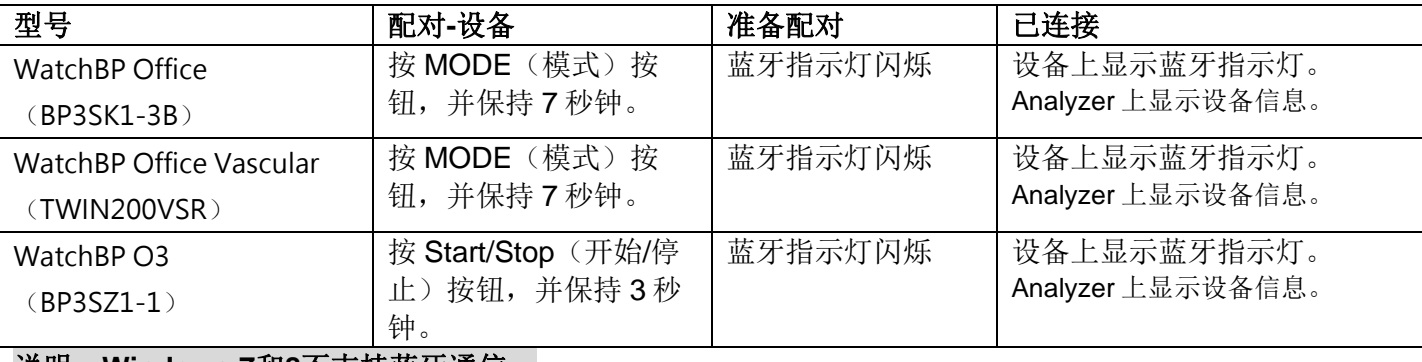

#### 说明:**Windows 7**和**8**不支持蓝牙通信。

步骤1:单击WatchBP Analyzer右上角的**Bluetooth**(蓝牙),将显示可用的蓝牙设备。

## **WatchBP Analyzer**

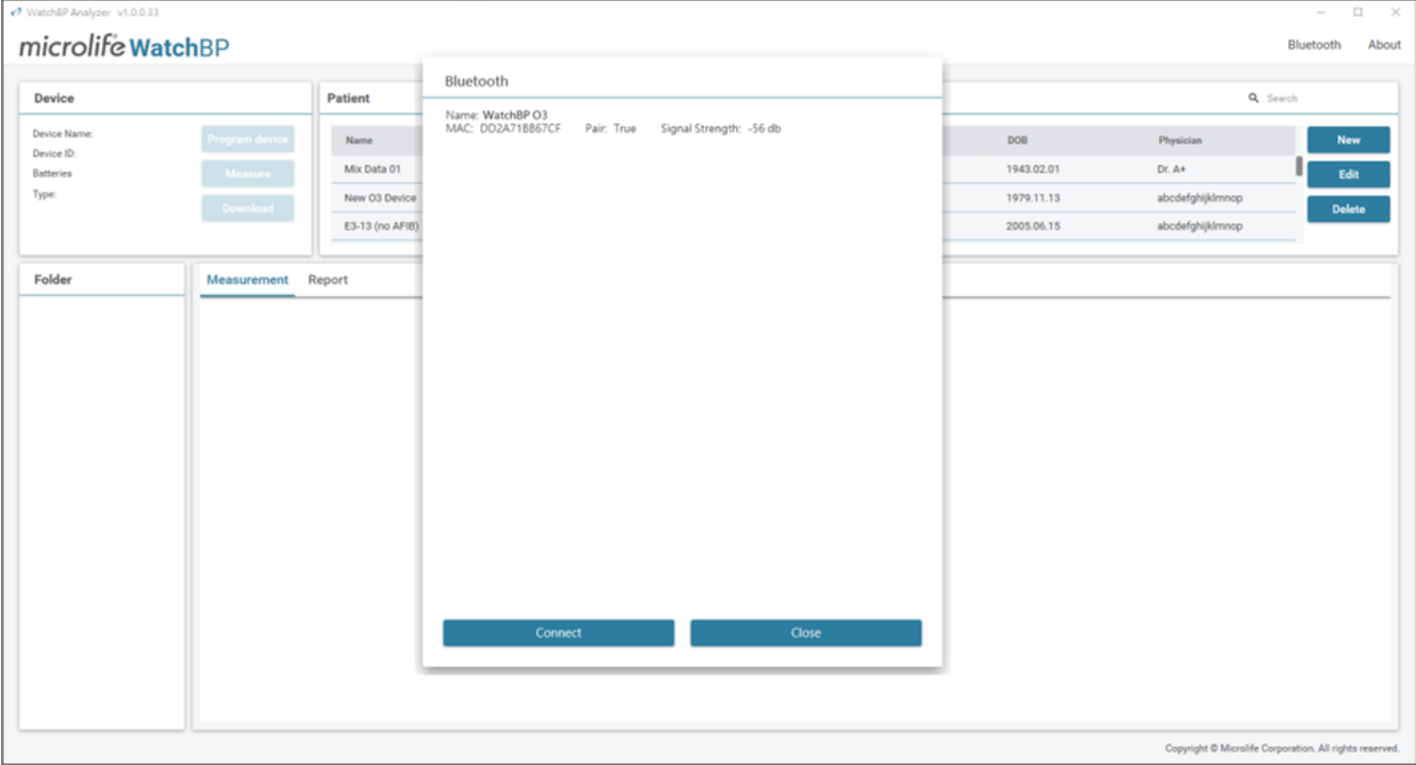

图14

步骤3成功连接后,将显示设备信息。

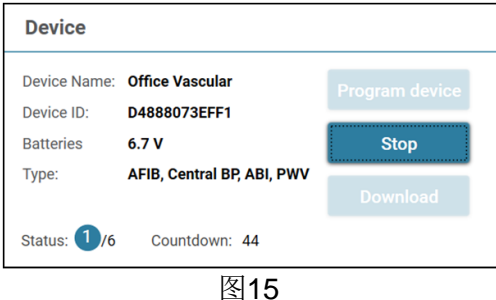

说明:如果蓝牙连接持续失败,请按下设备的**Mode**(模式)按钮并保持**7**秒(**WBP Office 2G**和**Office Vascular**)或设备的**Start/Stop**(开始**/**停止)按钮**3**秒钟(**WBP O3 2G**)来重置蓝牙连接,然后再次启动连 接。清除连接请参见设备手册。

#### <span id="page-14-0"></span>**3.2.2** 对 **ABPM** 编程

#### <span id="page-14-1"></span>**3.2.2.1** 设置用户界面

有两种类型的ABPM模式: (1) 2个计划和 (2) 5个计划

#### **Program ABPM**

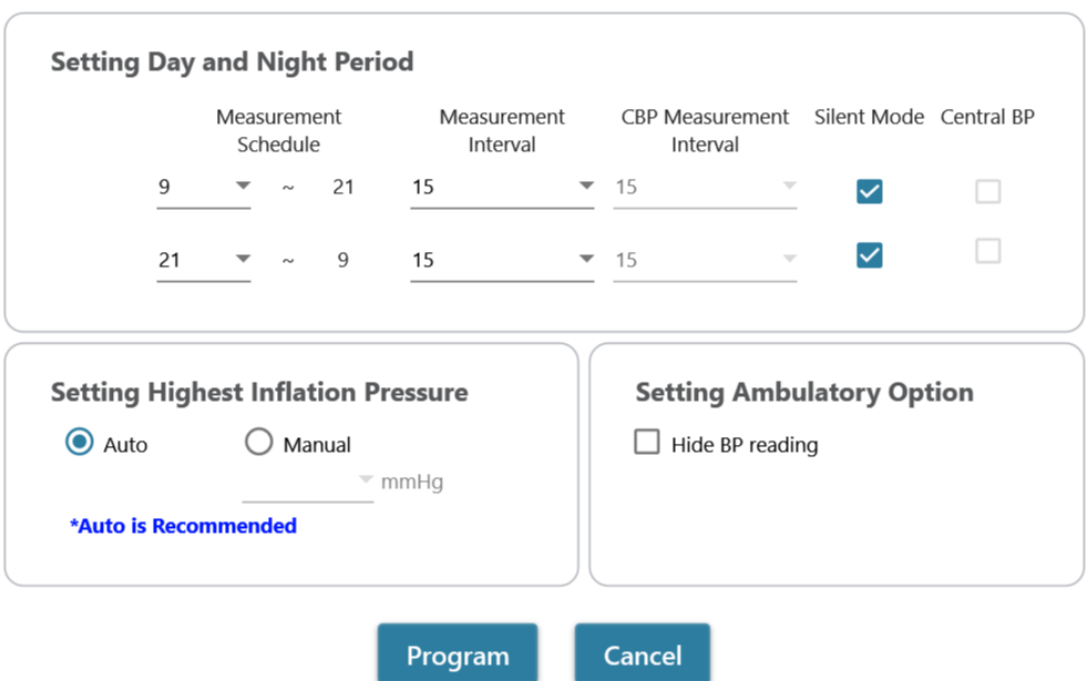

\*Program device will automatically clear all measurement data on the device

图16:2个计划

**Program ABPM** 

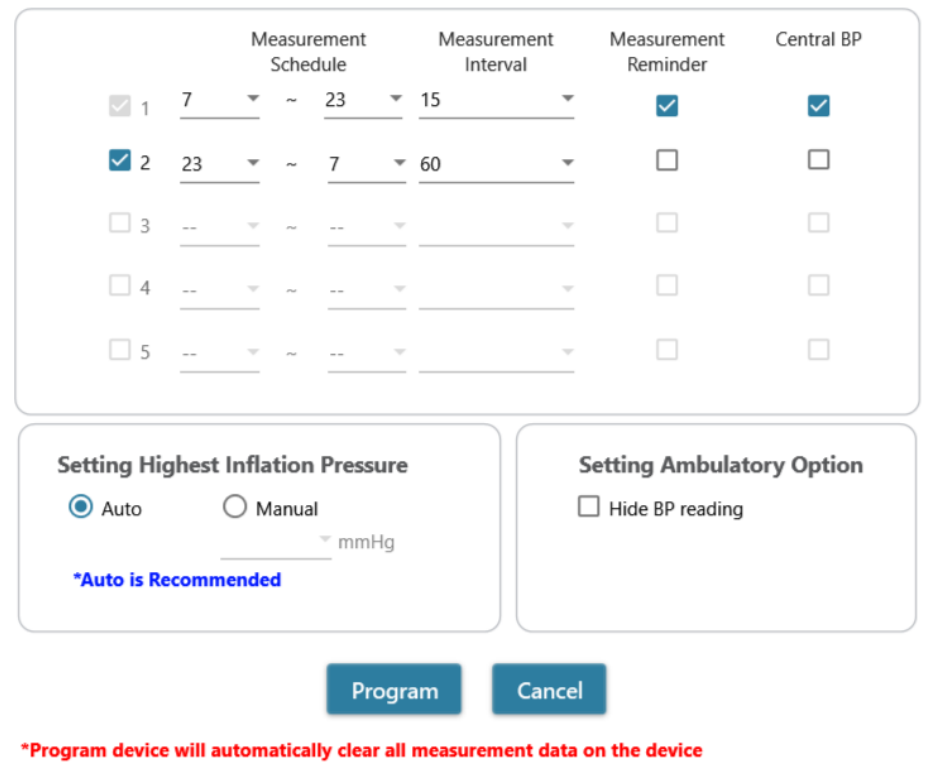

图17:5个计划

#### **<**设置测量周期**>**

单击需要的周期数。 通过下拉菜单将开始和停止时间设置为周期。 选择每次测量的间隔时间。 选择中心血压测量的间隔时间。(对于2计划WBP O3 2G设备)

选择"Measurement Reminder"(测量提醒)以启用测量提醒, 此时, 设备将部分充气至约50 mmHg, 并立 即对袖带放气,以在下一次计划测量前一分钟提醒患者即将进行的测量。(对于5计划ABPM设备)

开始测量前,选择"Silent mode"(静音模式)禁用警告蜂鸣声。通过袖带的短暂充气,患者仍将在测量前1 分钟收到警告。测量血压时,病人应该保持手臂静止。(对于2计划ABPM设备)

如果要测量中心血压,请单击Central BP(中心血压)。(可选,设备应支持中心血压测量)

#### **<**设置最高充气压力**>**

可以将"最高充气压力"编程到设备中。建议选择"Auto"(自动)选项,因为这样设备会自动将袖带充气至 最佳袖带压力。通过"Manual"(手动)选项,可以选择180、200、220或240 mmHg。建议充气压力比患者 的预期收缩压值高30至40 mmHg。如果所选择的最高充气压力太低而不能测量患者的血压,则可能导致重新 泵血或血压测量值错误。

#### **<**设置流动选项**>**

选择"Hide BP reading"(隐藏血压读数), 隐藏测量期间测量结果的读数。本选项为建议选项(默认)。

#### <span id="page-16-0"></span>**3.2.2.2** 对 **ABPM** 编程

完成上述设置后,单击**Program**(编程)按钮,将设置编程至连接的WatchBP O3设备。

#### <span id="page-16-1"></span>**3.2.3** 对 **Office** 编程

#### <span id="page-16-2"></span>**3.2.3.1** 设置用户界面

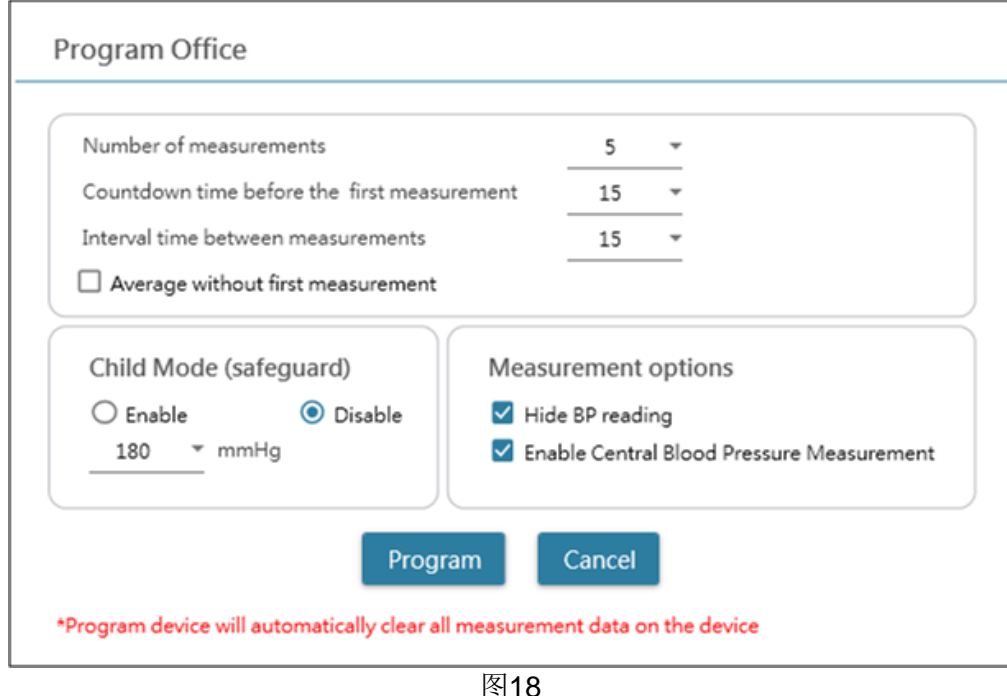

#### **<**设置测量次数**>**

测量次数可以设置为1到6次。首次测量前的倒计时时间和测量间隔时间均可设置为15、30、60、120、180、 240和300秒。如果测量次数为3次或以上,可选择不进行首次测量取平均值。选择后,首个测量值将从平均血 压值中删除。

#### **<**儿童模式(保护)**>**

默认情况下,此模式处于禁用状态——设备会自动将袖带充气至最佳袖带压力,以进行血压测量。当选择启用 并通过程序确认时,设备会自动将袖带充气至不高于儿童模式所选压力的最佳袖带压力,但是,如果需要,设 备可将袖带重新充气至高于所选压力的压力。

#### **<**测量选项**>**

可将隐藏血压读数和启用中心血压测量编程到设备中。有关这些功能的详细信息,请参阅设备的说明手册。

#### <span id="page-17-0"></span>**3.2.3.2** 编程至 **Office** 设备

完成上述设置后,单击**Program**(编程)按钮,将设置编程至连接的WatchBP Office设备。

#### <span id="page-17-1"></span>**3.3** 通过 **WatchBP Analyzer** 进行测量

#### <span id="page-17-2"></span>**3.3.1 WatchBP Office ABI** 测量

#### <span id="page-17-3"></span>**3.3.1.1** 设置用户界面

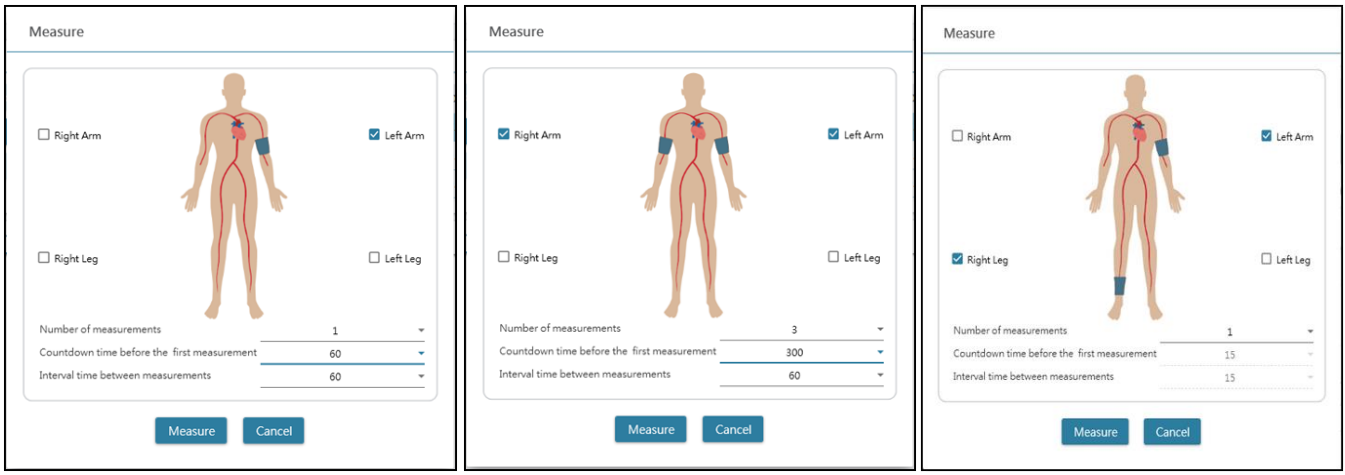

图19

选择一只手臂(左)、两只手臂(中)和踝肱指数(右)的示例。

#### **<**选择预期手臂**>**

在顶部区域选择预期要测量的手臂。 注:仅允许选择一只手臂、两只手臂或一只手臂和一只腿(**ABI**测量)。

#### **<**设置测量次数**>**

当要测量一只手臂或两只手臂的血压时,测量次数可以设置为1至6次。首次测量前的倒计时间和测量间隔时 间均可设置为15、30、60、120、180、240和300秒。

#### <span id="page-17-4"></span>**3.3.1.2** 进行测量

完成上述设置后,单击**Measure**(测量)按钮,将设置编程至连接的WatchBP Office ABI设备,然后将开始测 量。

测量程序的状态显示在设备信息区,在每次测量后将自动下载测量读数。

测量过程中,**Measure**(测量)按钮将切换至**Stop**(停止)按钮;如果用户要停止测量,单击**Stop**(停止) 按钮。(图20)

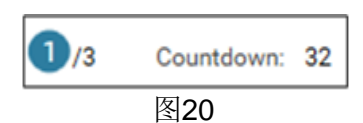

#### <span id="page-18-0"></span>**3.3.2 WatchBP Office Vascular** 测量

#### <span id="page-18-1"></span>**3.3.2.1** 设置用户界面

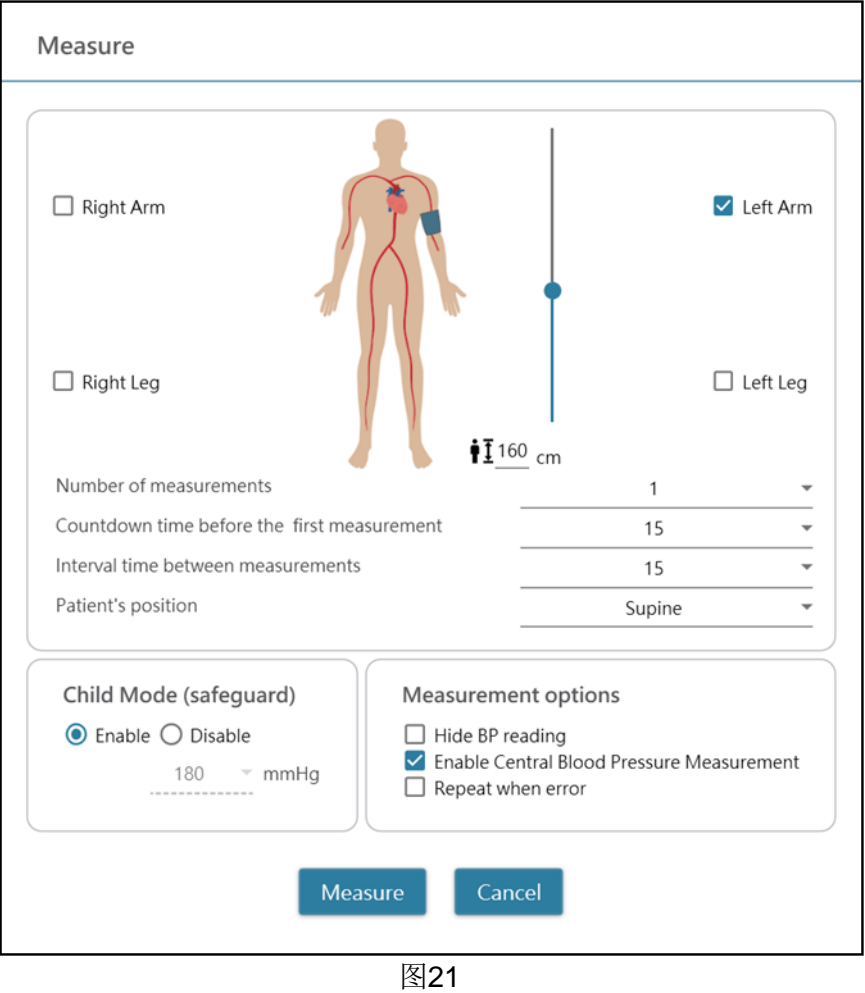

#### **<**选择预期手臂**>**

在顶部区域选择预期要测量的手臂。

#### **<**设置患者的身高**>**

可以通过输入或调节身高栏来设定患者的身高。 说明:患者的身高对**PWV**很关键。在进行**PWV**测量时,请正确设置患者的身高。

#### **<**设置测量次数**>**

当要测量一只手臂或两只手臂的血压时,测量次数可以设置为1至6次。首次测量前的倒计时间和测量间隔时 间均可设置为15、30、60、120、180、240和300秒。

#### **<**儿童模式(保护)**>**

默认情况下,此模式处于启用状态——设备会自动将袖带充气至最佳袖带压力,以进行血压测量。当选择禁用 时, 设备会将袖带充气至不高于儿童模式所选压力的最佳袖带压力, 但是, 如果需要, 设备可将袖带重新充气 至高于所选压力的压力。

#### <span id="page-19-0"></span>**3.3.2.2** 进行测量

可将隐藏血压读数和启用中心血压测量编程到设备中。有关这些功能的详细信息,请参阅设备的说明手册。

完成上述设置后,单击Measure(测量)按钮,将设置编程至连接的WatchBP Office Vascular,然后将开始测 量。

测量程序的状态显示在设备信息区,在每次测量后将自动下载测量读数。

测量过程中,**Measure**(测量)按钮将切换至**Stop**(停止)按钮;如果用户要停止测量,单击**Stop**(停止) 按钮。(图22)

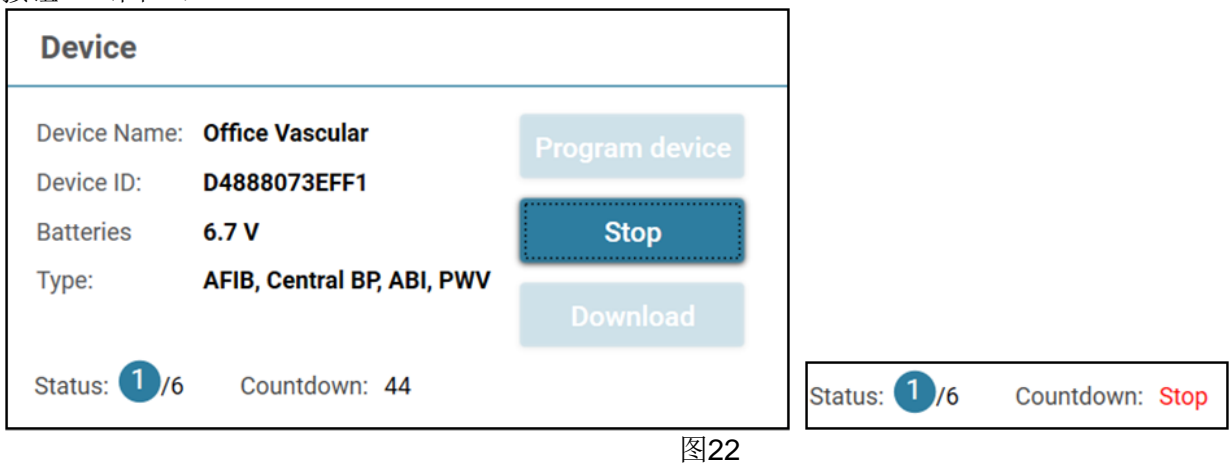

### <span id="page-19-1"></span>**3.4** 从 **WatchBP** 设备下载读数

步骤1: 用户需要首先将设备连接到WatchBP Analyzer, 以便从WatchBP设备下载读数。用户可以参考第3.2 和3.2.1节来了解如何连接设备。一旦设备连接成功,设备信息将显示在设备区域,如下所示。

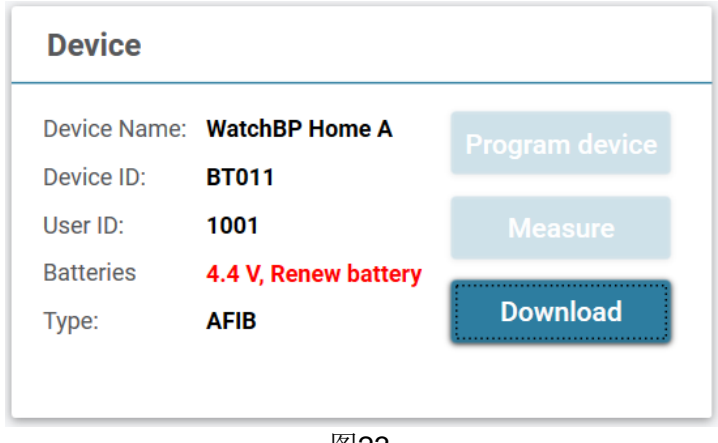

图23

#### 步骤2:通过单击患者栏的任意位置选择患者。

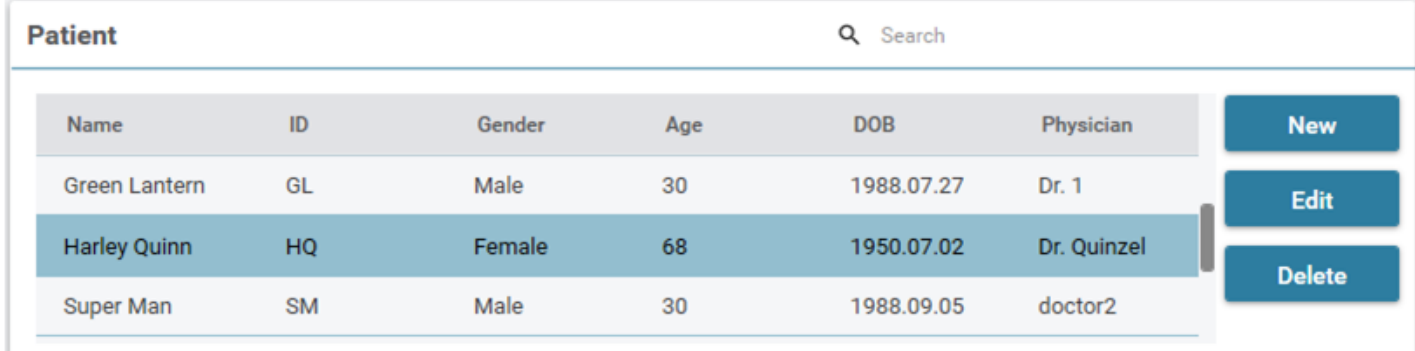

步骤3: 单击Download(下载)按钮,将血压数据从设备传输至该患者在WatchBP Analyzer中的文件夹。如 果在软件上选择的患者ID不同于已编程到仪器中的患者ID,将显示如下信息。用户需要选择需要分配哪个患者 ID来检索数据。(图25,仅WatchBP O3)选择患者ID后,单击**Continue**(继续)按钮下载数据。

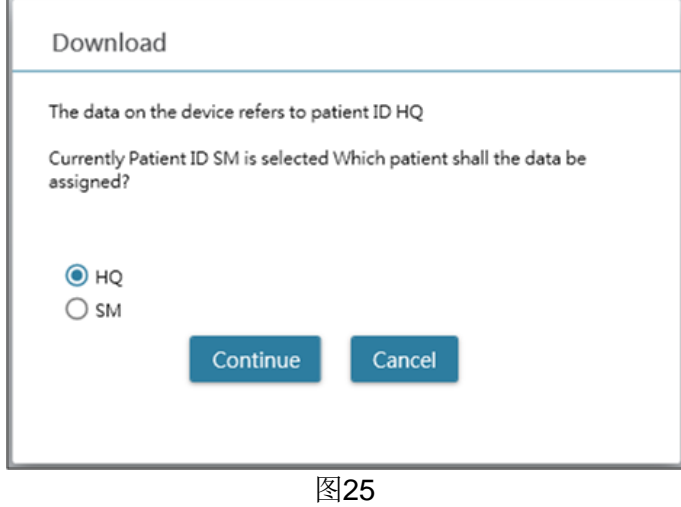

(HQ和SM为患者ID举例)

步骤4: 如果将设备被编程为也执行中心血压测量,将显示如下所示的另一个对话框。勾选传输波形数据前的 复选框,点击**Continue**(继续)按钮下载波形。(图26)

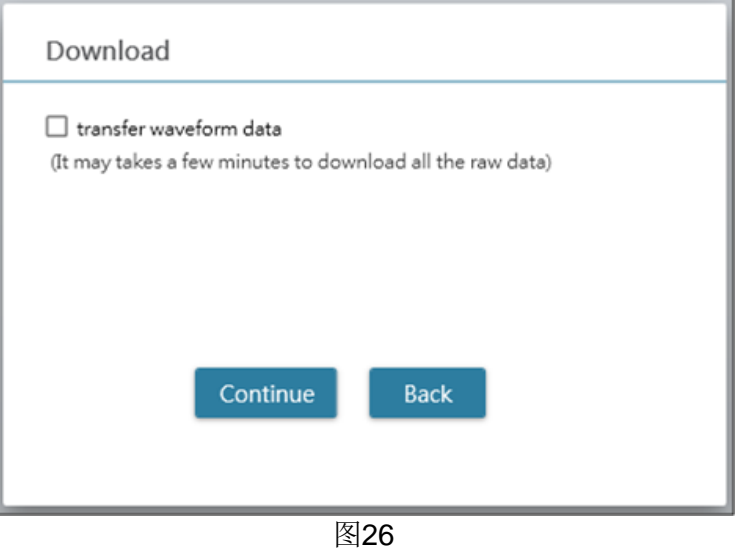

步骤5数据下载完成后,相应的日期和时间文件夹将被添加到指定的患者。

## <span id="page-21-0"></span>**3.5** 查看检索后的读数

步骤1:从文件夹区域选择特定日期。文件夹按设备或测量模式命名。其他所有文件夹可以参见第2.3节。

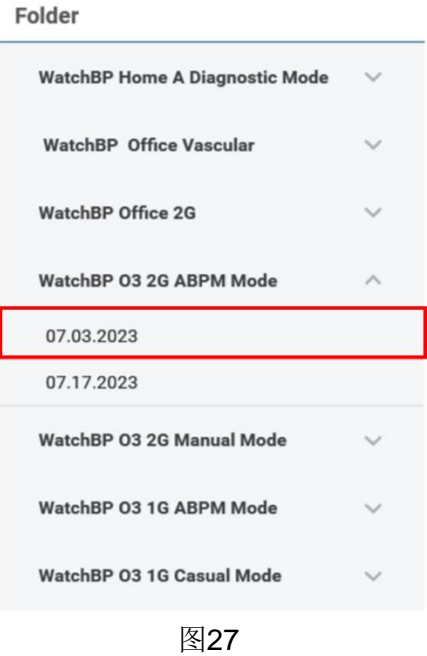

#### 步骤2单击**Measurement**(测量)选项卡,查看文件夹的测量记录。

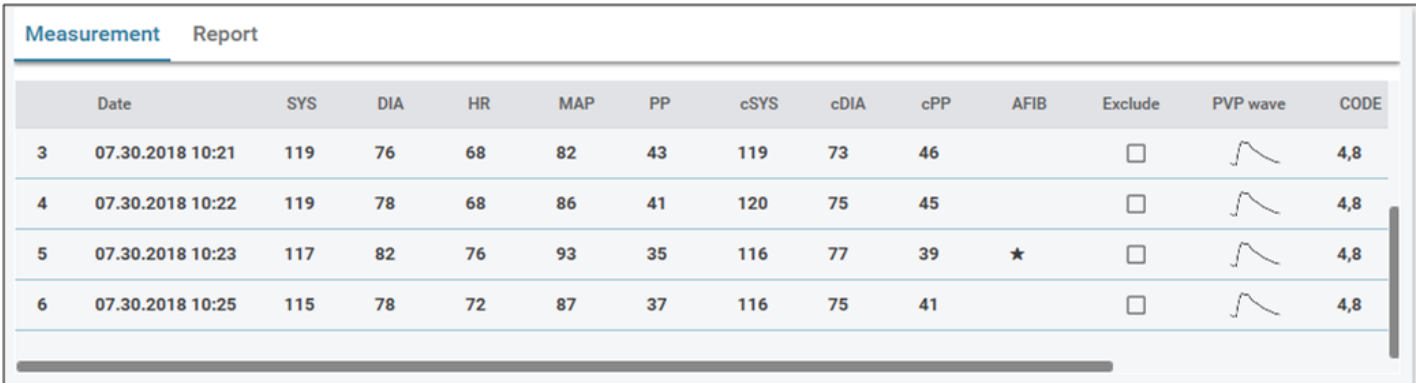

图28

### <span id="page-21-1"></span>**3.6** 导出报告

步骤1:从文件夹区域选择特定日期。

## **WatchBP Analyzer**

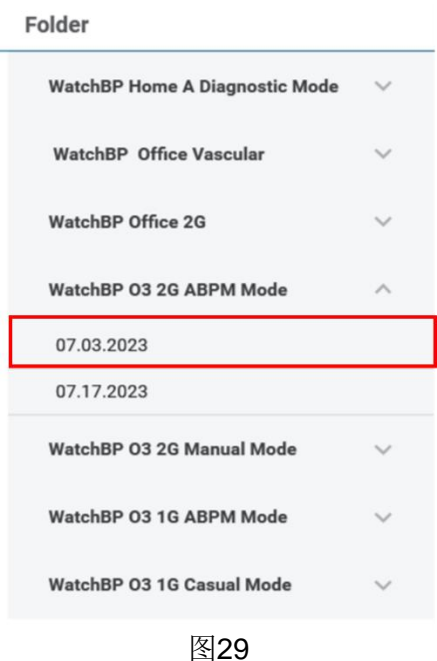

步骤2:单击**Report**(报告)选项卡,查看设置,并生成测量文件夹的报告。

WatchBP Office、WatchBP O3和WatchBP Home系列具有不同的报告选项卡用户界面。如下所述。

#### <span id="page-22-0"></span>**3.6.1 WatchBP O3** 系列的报告选项卡

WatchBP O3的报告选项卡如下所示。可以分为(1)设置区域、(2)选项区域和(3)定制区域。

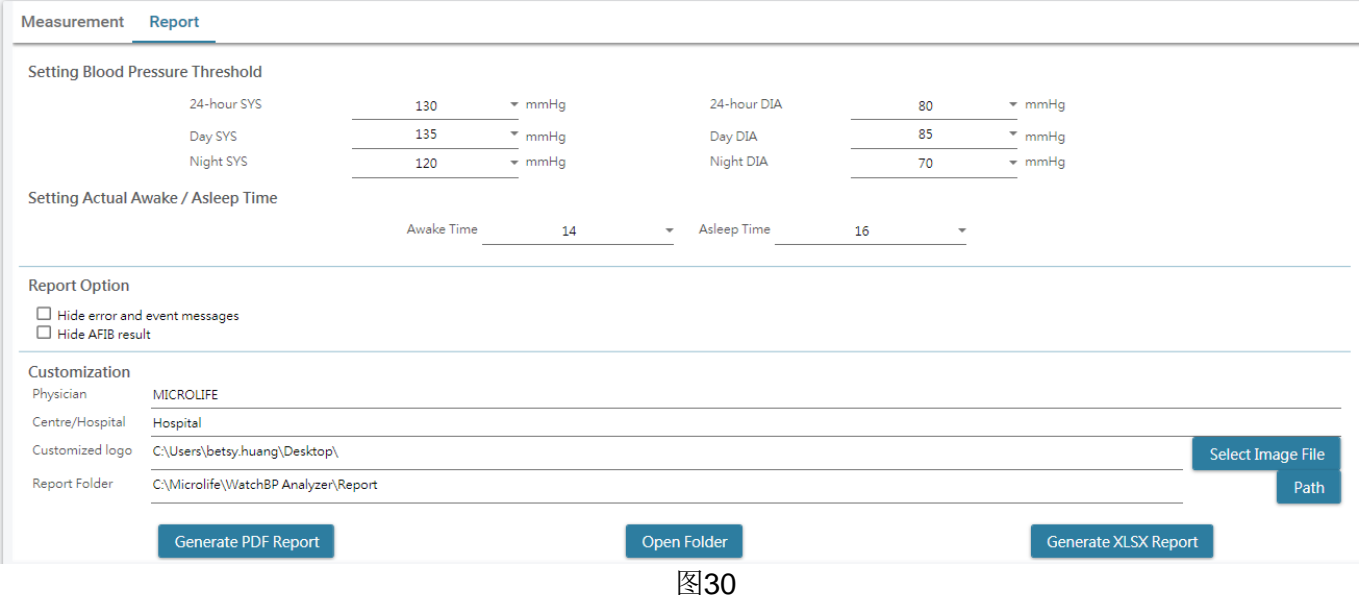

#### <span id="page-23-0"></span>**3.6.1.1** 设置区域

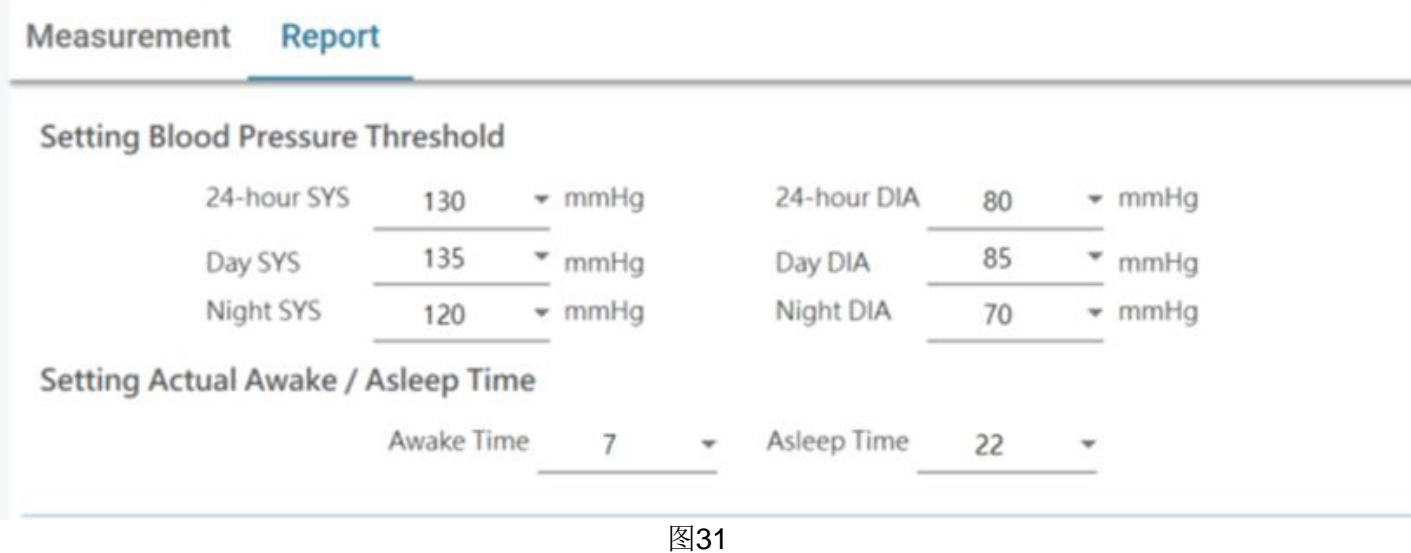

#### 设置血压阈值:

用户可以使用默认阈值(如指南所建议)或选择另一个阈值来测量24小时、白天和夜间血压。

#### 设置实际唤醒**/**睡眠时间:

用户可以根据患者的实际生活方式修改唤醒和睡眠时间。唤醒时间可以选择为00:00到23:00,睡眠时间也可以 选择为00:00到23:00。

#### <span id="page-23-1"></span>**3.6.1.2** 选项区域

**Report Option** 

 $\Box$  Hide error and event messages

 $\Box$  Hide AFIB result

图32

#### 隐藏错误和事件消息:

可以在PDF报告中隐藏错误和事件。 隐藏**AFIB**结果: 可以在PDF报告中隐藏AFIB警报。

#### <span id="page-23-2"></span>**3.6.1.3** 定制化区域

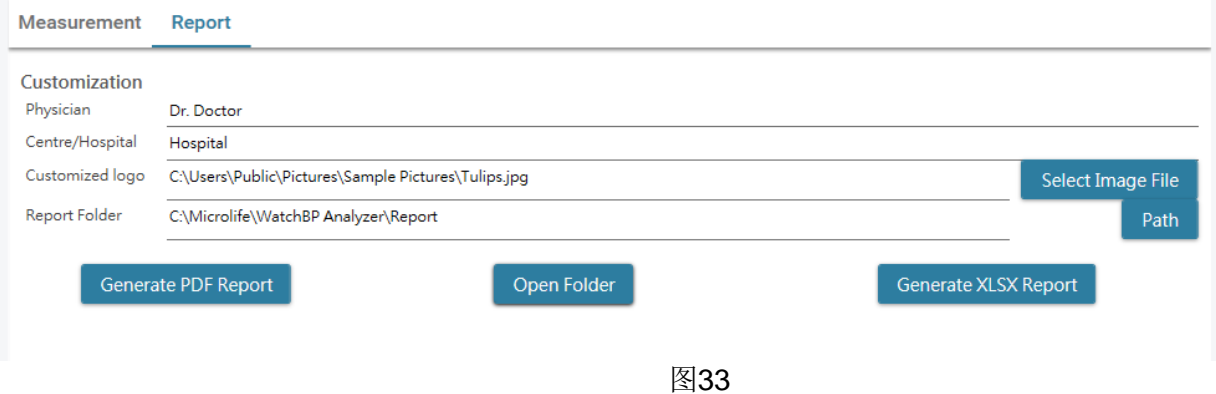

用户可以在此区域设置(1)医师信息、(2)医院名称、(3)报告标志和(4)保存文件夹路径。完成上述设 置后,按**Generate PDF Report/ Generate XLSX Report**(生成PDF报告/生成XLSX报告)按钮生成报告。

#### <span id="page-24-0"></span>**3.6.1.4** 输入自动备注

单击Generate PDF Report (生成PDF报告)按钮, 将出现一个自动备注对话框, 其中会自动生成备注。可以 手动修改或添加备注。

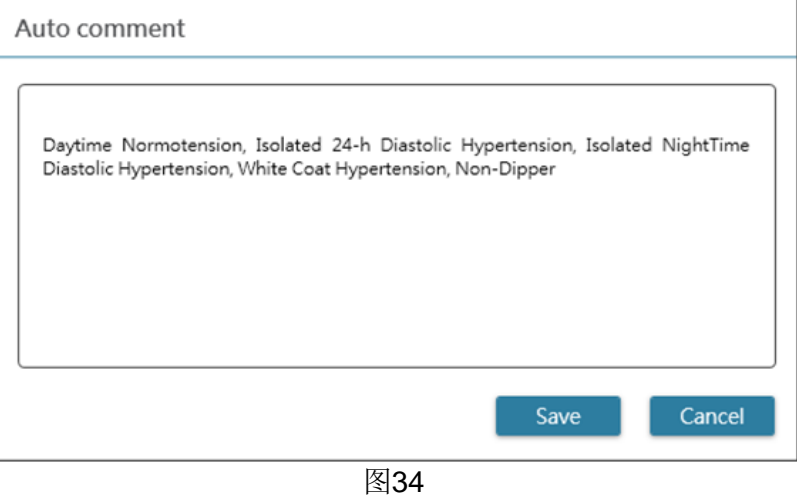

单击Save (保存) 按钮生成报告。

#### <span id="page-25-0"></span>**3.6.1.5 PDF** 报告

| Ambulatory Blood Pressure<br>Measurement Report                                               |            |              |           |                          | <b>WatchBP O3</b>          |                                                                      |            |                                | Name<br><b>Sex</b><br>Age         | Patient ID<br>Date of birth |                  | ю<br><b>Harley Quinn</b><br>Female<br>68<br>07.02.1950                 |                       |                 |            | <b>Health facility</b><br>Physician<br>Email<br>Phone<br>Study date |           | Dr. Quinzel<br>12.13.2018 | NameOftheHospital<br>Haday@abc.com<br>1-234-567-890 |                                                                                     |
|-----------------------------------------------------------------------------------------------|------------|--------------|-----------|--------------------------|----------------------------|----------------------------------------------------------------------|------------|--------------------------------|-----------------------------------|-----------------------------|------------------|------------------------------------------------------------------------|-----------------------|-----------------|------------|---------------------------------------------------------------------|-----------|---------------------------|-----------------------------------------------------|-------------------------------------------------------------------------------------|
| Day and Night Period                                                                          |            |              |           |                          |                            |                                                                      |            |                                |                                   | 160                         |                  |                                                                        |                       |                 |            |                                                                     |           |                           |                                                     |                                                                                     |
|                                                                                               |            |              |           | <b>TIME</b>              |                            | INTERVAL                                                             |            |                                |                                   |                             |                  |                                                                        |                       |                 |            |                                                                     |           |                           |                                                     |                                                                                     |
| Day:<br>Night:                                                                                |            |              |           | $7 - 20h$<br>$20 - 7h$   | 30 min<br>30 min           |                                                                      |            |                                |                                   | 140                         |                  |                                                                        |                       |                 |            |                                                                     |           |                           |                                                     |                                                                                     |
| Actual Awake / Asleep                                                                         |            |              |           |                          |                            |                                                                      |            |                                |                                   |                             |                  |                                                                        |                       |                 |            |                                                                     |           |                           |                                                     |                                                                                     |
| Awaka:                                                                                        |            |              |           | $7 - 20h$                |                            |                                                                      |            |                                |                                   |                             |                  |                                                                        |                       |                 |            |                                                                     |           |                           |                                                     |                                                                                     |
| Asleep:                                                                                       |            |              |           | $20 - 7h$                |                            |                                                                      |            |                                |                                   |                             |                  |                                                                        |                       |                 |            |                                                                     |           |                           |                                                     |                                                                                     |
| <b>BP Threshold</b>                                                                           |            |              |           |                          |                            |                                                                      |            |                                | <b>CHOTAGE</b>                    |                             |                  |                                                                        |                       |                 |            |                                                                     |           |                           |                                                     |                                                                                     |
| 24-hr.                                                                                        |            |              |           |                          | 130/80 mmHg                |                                                                      |            |                                |                                   | 80                          |                  |                                                                        |                       |                 |            |                                                                     |           |                           |                                                     |                                                                                     |
| Day:<br>Night:                                                                                |            |              |           |                          | 135/85 mmHg<br>120/70 mmHg |                                                                      |            |                                |                                   |                             |                  |                                                                        |                       |                 |            |                                                                     |           |                           |                                                     |                                                                                     |
|                                                                                               |            |              |           |                          |                            |                                                                      |            |                                |                                   | 60                          |                  |                                                                        |                       |                 |            |                                                                     |           |                           |                                                     |                                                                                     |
| Readings                                                                                      |            |              |           |                          |                            |                                                                      |            |                                |                                   |                             |                  |                                                                        |                       |                 |            |                                                                     |           |                           |                                                     |                                                                                     |
| <b>Total Readings:</b><br>Successful:                                                         |            |              | 63        | 60 (95.2%)               |                            |                                                                      |            |                                |                                   | $40 -$                      |                  |                                                                        |                       |                 |            |                                                                     |           |                           |                                                     |                                                                                     |
| AFIB:                                                                                         |            |              |           | 18 (30.0%)               |                            |                                                                      |            |                                |                                   | 100<br>-80                  |                  |                                                                        |                       |                 |            |                                                                     |           |                           |                                                     | <b>SHIP</b>                                                                         |
| <b>White Coat Window</b>                                                                      |            |              |           |                          |                            |                                                                      |            |                                | <b>Curricity</b>                  | 60<br>40                    |                  |                                                                        |                       |                 |            |                                                                     |           |                           |                                                     |                                                                                     |
|                                                                                               |            |              | SYS       |                          | DIA                        | 咪                                                                    |            |                                |                                   | 20                          |                  |                                                                        |                       |                 |            |                                                                     |           |                           |                                                     | *AFIB · Normal                                                                      |
| Readings<br>1st hr Max                                                                        |            |              | 2<br>136  |                          | 2<br>94                    | 2<br>70                                                              |            |                                | Med.                              |                             |                  |                                                                        |                       |                 |            |                                                                     |           |                           |                                                     |                                                                                     |
|                                                                                               |            |              |           |                          |                            |                                                                      |            |                                |                                   |                             |                  |                                                                        |                       |                 |            |                                                                     |           |                           |                                                     | 10:00 12:00 14:00 16:00 18:00 20:00 22:00 00:00 02:00 04:00 06:00 08:00 10:00 12:00 |
| Night-time Dip%                                                                               |            |              |           |                          |                            |                                                                      |            |                                |                                   |                             |                  |                                                                        |                       |                 |            |                                                                     |           |                           |                                                     |                                                                                     |
|                                                                                               |            |              | SYS       |                          |                            |                                                                      |            |                                |                                   |                             |                  |                                                                        |                       |                 |            |                                                                     |           |                           |                                                     |                                                                                     |
| Dip%                                                                                          |            |              | 8%        |                          |                            | <b>DIA</b><br>6%                                                     |            |                                |                                   |                             |                  |                                                                        |                       |                 |            |                                                                     |           |                           |                                                     |                                                                                     |
|                                                                                               |            |              |           |                          |                            |                                                                      |            |                                |                                   |                             | SYS.             | Average Blood Pressure (SD)<br>DIA                                     | 顺                     |                 | <b>MAP</b> | PP                                                                  | cSYS      | CDIA                      | cPP                                                 | AFIB(%)                                                                             |
| <b>BP Load</b>                                                                                |            |              |           |                          |                            |                                                                      |            |                                | $24-hr$                           |                             | 124(8)           | B1(6)                                                                  |                       | 68(4)           | 95         | 42                                                                  | 49        | (1)                       | $\overline{a}$                                      | 18(30)                                                                              |
|                                                                                               |            |              |           | 2 135/65<br>$\geq 12070$ |                            | 53.8%<br>85.7%                                                       |            |                                | Awaka<br>Asleep                   |                             | 127(6)<br>117(5) | 83(6)<br>78(6)                                                         | 68(3)<br>60(5)        |                 | 97<br>90   | 44<br>38                                                            | -61<br>49 | $^{(1)}$<br>$^{(1)}$      | $\blacksquare$<br>٠                                 | 10(26)<br>B(38)                                                                     |
|                                                                                               |            |              |           |                          |                            |                                                                      |            |                                |                                   |                             |                  |                                                                        |                       |                 |            |                                                                     |           |                           |                                                     |                                                                                     |
| Day readings<br>Night readings<br>TIME SYS OIA HR MAP AFIS CODE                               |            |              |           |                          |                            | TIME                                                                 | SYS OIA HR |                                |                                   | <b>MAP</b>                  | AFEB CODE        | TAKE                                                                   | <b><i>EYB DIA</i></b> | 197             | <b>MAP</b> | APES CODE                                                           |           |                           |                                                     |                                                                                     |
| 1.36                                                                                          | 94         | 70           | 108       |                          |                            | 21:50<br>22:00                                                       | 127<br>107 | 80<br><b>is</b>                | 63<br>45                          | 晒<br>丝                      |                  | 09:00                                                                  | 121<br>131            | M               | œ<br>74    | 91<br>101                                                           |           |                           |                                                     |                                                                                     |
| 12.13.2018<br>10:30<br>11.00<br>133                                                           | as.        | 65           | 10t       |                          |                            | 22.50                                                                | 122        | 77                             | $^{66}$                           | 梭                           | ۸                | 09:30<br>1000                                                          | 127                   | 83              | 104        | ۸<br>87                                                             |           |                           |                                                     |                                                                                     |
| 119<br>120                                                                                    | an.<br>an- | 64<br>67     | 钠<br>to.  | ٠                        |                            | 23.00<br>29:50                                                       | 错<br>105   | 林<br>74                        | 79<br>T <sub>1</sub>              | w<br>M                      | ۸<br>۰           | 11:00<br>11:30                                                         | 148<br>121            | 71<br>m         | 73<br>60   | 17<br>87<br>۸                                                       |           |                           |                                                     |                                                                                     |
| 121                                                                                           |            | $77 - 72$    | 95        |                          |                            | 12.14.2018                                                           |            |                                |                                   |                             |                  | 12:00                                                                  | 124                   | 72              | 68         | 89<br>×                                                             |           |                           |                                                     |                                                                                     |
|                                                                                               |            |              |           |                          | t                          | 00:00                                                                | 108        | 83                             | $\mathfrak{m}$                    | ¥٤                          |                  | 12.30                                                                  | 121                   | 'n              | 68         | 67<br>٠                                                             |           |                           |                                                     |                                                                                     |
| 120<br>129                                                                                    | 78<br>88   | 76<br>71     | 蚰<br>99   |                          |                            | 00:30<br>01:00                                                       | 119<br>117 | 42<br>$\overline{\phantom{a}}$ | T1<br>23                          | u<br>\$1                    |                  | 13:00<br>13:30                                                         | 140<br>126            | as<br>84        | 66<br>68   | 500<br>98                                                           |           |                           |                                                     |                                                                                     |
| 104                                                                                           | 63         | 58           | 76        |                          |                            | 01:30                                                                | 119        | 79                             | 70                                | 毅                           |                  | 14:00                                                                  | 132                   | 79              | 42         | 95                                                                  |           |                           |                                                     |                                                                                     |
| 127<br>125                                                                                    | 75<br>95   | 68<br>68     | 毅<br>101  |                          |                            | 02.00<br>03:00                                                       | 118<br>114 | 75<br>79                       | 'n<br>$^{46}$                     | 越<br>w                      |                  | 14.30<br>15:00                                                         | 148<br>13t            | as.<br>88       | 47<br>71   | 108<br>102<br>۰                                                     |           |                           |                                                     |                                                                                     |
| 11:30<br>12:00<br>12:30<br>12.45<br>13:00<br>13:30<br>14.00<br>14.30<br>15:00<br>15:30<br>125 | 觞          | 66           | 諦         | ň                        |                            | 03:30                                                                | 117        | m                              | 70                                | 喆                           |                  | 15.30                                                                  | 130                   | 77              | 48         | $\frac{1}{2}$                                                       |           |                           |                                                     |                                                                                     |
| 127                                                                                           | 79         | 72           | 蛞         |                          | a                          | 0600                                                                 | 107        | 69                             | œ                                 | #1                          |                  | 1600                                                                   | 122                   | ā1              | 49         | эe                                                                  |           |                           |                                                     |                                                                                     |
| 10.00<br>18:30<br>133<br>17.00<br>124                                                         | s<br>66    | 79<br>43     | 102<br>98 |                          |                            | 06:30<br>0500                                                        | 108<br>115 | 46<br>66                       | $\mathbf{m}$<br>$\overline{\tau}$ | 78<br>脸                     | ٠<br>۰           | 18:30<br>17:00                                                         | 125<br>128            | <b>bt</b><br>a. | 74<br>40   | <b>16</b><br>96                                                     |           |                           |                                                     |                                                                                     |
| 118                                                                                           | 78         | 47           | 9t        |                          |                            | 05:30                                                                | 117        | 7 <sub>t</sub>                 | 74                                | m                           |                  | 17.30                                                                  | 130                   | 78              | 71         | 95                                                                  |           |                           |                                                     |                                                                                     |
| $128 -$                                                                                       |            | 院 例<br>88 83 | W<br>100  |                          |                            | 0500                                                                 | 110<br>126 | 71<br>昌                        | $\alpha$<br>68                    | M<br>98                     |                  |                                                                        |                       |                 |            |                                                                     |           |                           |                                                     |                                                                                     |
| 125                                                                                           |            |              |           |                          |                            | 0530<br>07.00                                                        | 119        |                                | 林 万                               | m                           |                  |                                                                        |                       |                 |            |                                                                     |           |                           |                                                     |                                                                                     |
| 124                                                                                           |            |              | 96        |                          |                            | 07:50                                                                | 139        | $^{44}$                        | $^{48}$                           | 102                         |                  |                                                                        |                       |                 |            |                                                                     |           |                           |                                                     |                                                                                     |
| 128<br>123                                                                                    |            | 样 朝<br>86 83 | 100<br>螨  |                          |                            | 02:58<br>08.00                                                       | 131        | 60                             | 63                                | 108                         |                  | ۲                                                                      |                       |                 |            |                                                                     |           |                           |                                                     |                                                                                     |
| 125                                                                                           |            | 87.82        | 99        |                          |                            | 08.50                                                                | 141        |                                | 93 86                             | 108                         |                  |                                                                        |                       |                 |            |                                                                     |           |                           |                                                     |                                                                                     |
| 17:30<br>18.00<br>18.30<br>18.40<br>19:00<br>20:00<br>20:30<br>21:00<br>Comment:              |            |              |           |                          |                            |                                                                      |            |                                |                                   |                             |                  |                                                                        | Signature:            |                 |            |                                                                     |           |                           |                                                     |                                                                                     |
|                                                                                               |            |              |           |                          |                            | Daytime Normotension, Isolated 24-h Diastolic Hypertension, Isolated |            |                                |                                   |                             |                  |                                                                        |                       |                 |            |                                                                     |           |                           |                                                     |                                                                                     |
|                                                                                               |            |              |           |                          |                            |                                                                      |            |                                |                                   |                             |                  | NightTime Diastolic Hypertension, White Coat Hypertension, Non-Dipper, |                       |                 |            |                                                                     |           |                           |                                                     |                                                                                     |
|                                                                                               |            |              |           |                          |                            | possibly atrial fibrillation. ECG may be considered                  |            |                                |                                   |                             |                  |                                                                        |                       |                 |            |                                                                     |           |                           |                                                     | microlife                                                                           |

图35 WatchBP O3 ABPM报告

说明:报告的文件名由患者ID、设备名称、报告创建日期和时间组成,例如: **PatientID\_WatchBPO3\_2018\_11\_05\_10\_54.pdf**。

#### <span id="page-26-0"></span>**3.6.2 WatchBP Office** 系列的报告选项卡

WatchBP Office的报告选项卡如下所示。可以分为(1)设置区域、(2)选项区域和(3)定制区域。

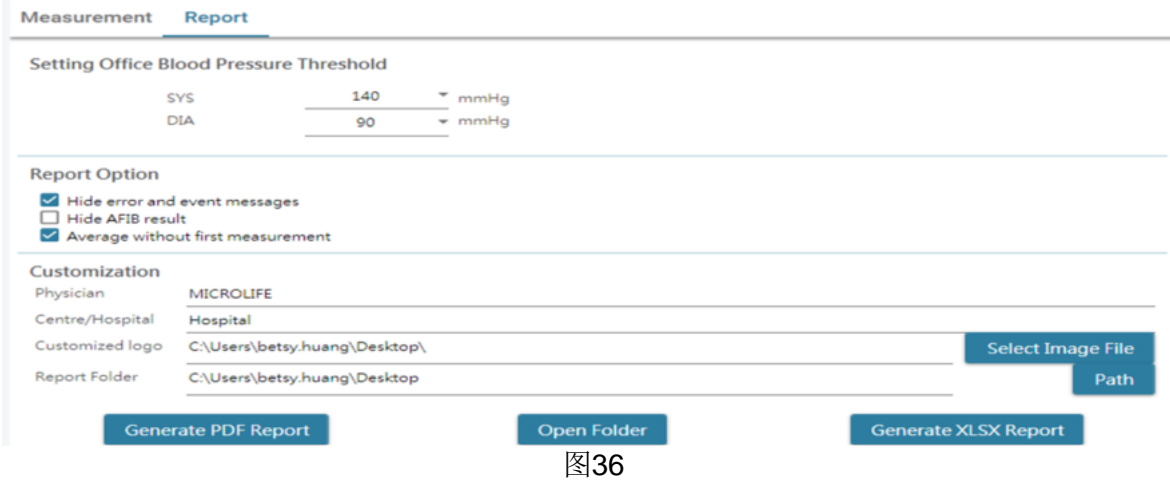

#### <span id="page-26-1"></span>**3.6.2.1** 设置区域

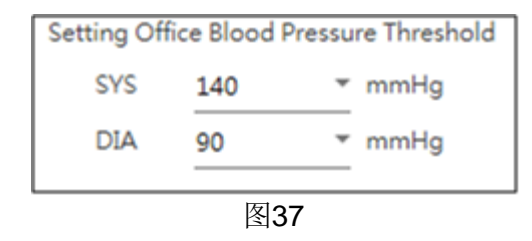

#### 设置**Office**血压阈值:

用户可以使用默认阈值或自己定义阈值。

#### <span id="page-26-2"></span>**3.6.2.2** 选项区域

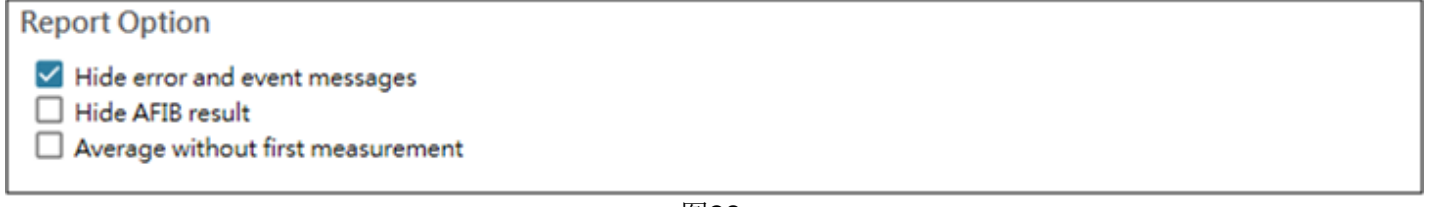

图38

#### 隐藏错误和事件消息:

可以在PDF报告中隐藏错误和事件。

#### 隐藏**AFIB**结果:

可以在PDF报告中隐藏AFIB警报。

#### 不进行首次测量取平均值:

在计算平均血压时,可以排除首次测量。

#### <span id="page-27-0"></span>**3.6.2.3** 定制化区域

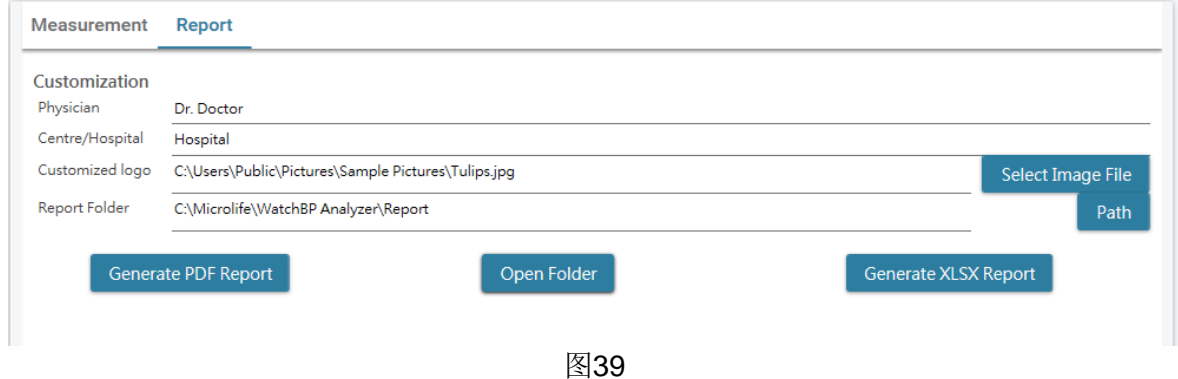

用户可以在此区域设置(1)医师信息、(2)医院名称、(3)报告标志和(4)保存文件夹路径。完成上述设 置后,按Generate PDF Report/ Generate XLSX Report (生成PDF报告/生成XLSX报告)按钮生成报告。

#### <span id="page-27-1"></span>**3.6.2.4 PDF** 报告

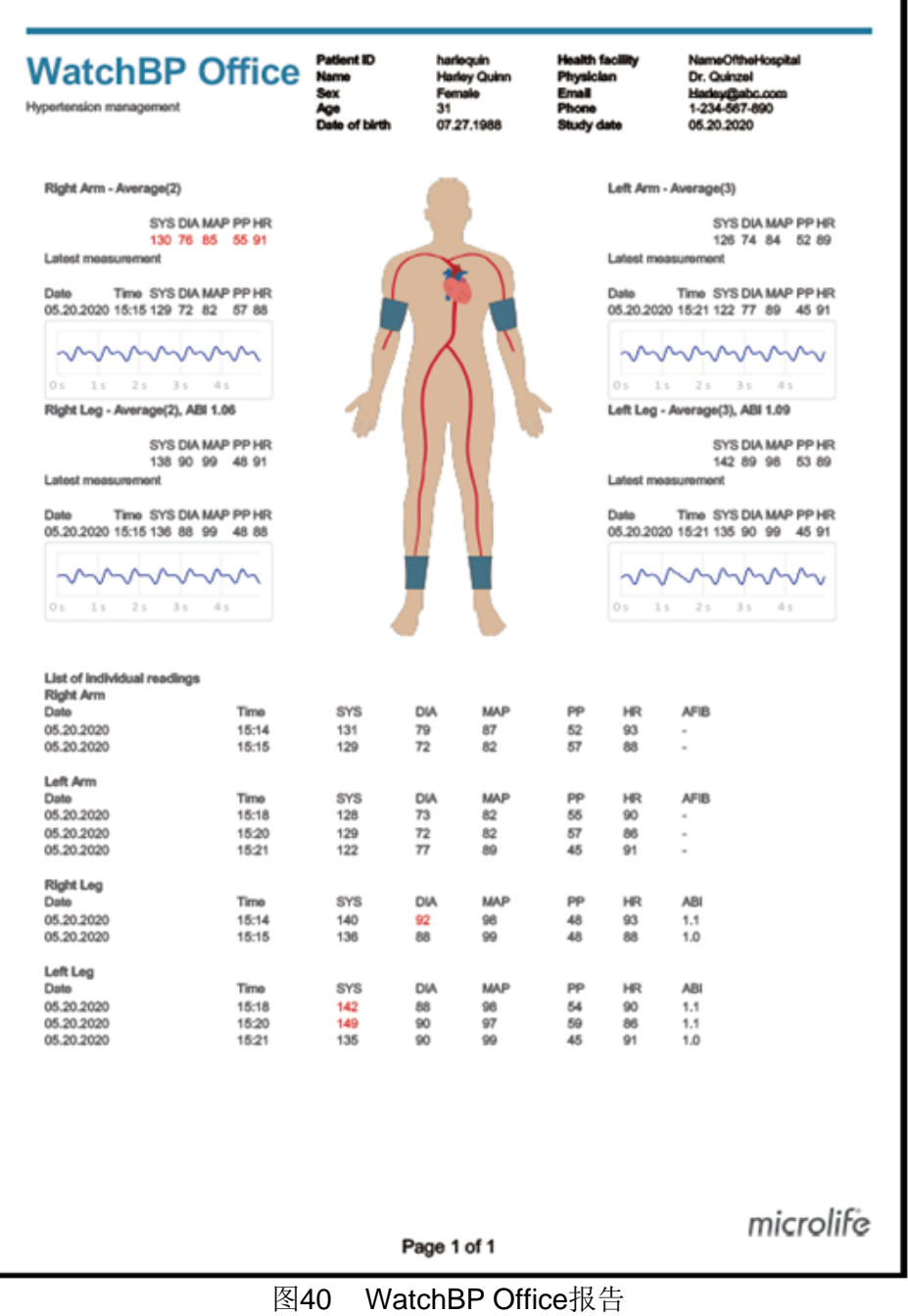

#### **3.6.3 WatchBP Home** 的报告选项卡

<span id="page-28-0"></span>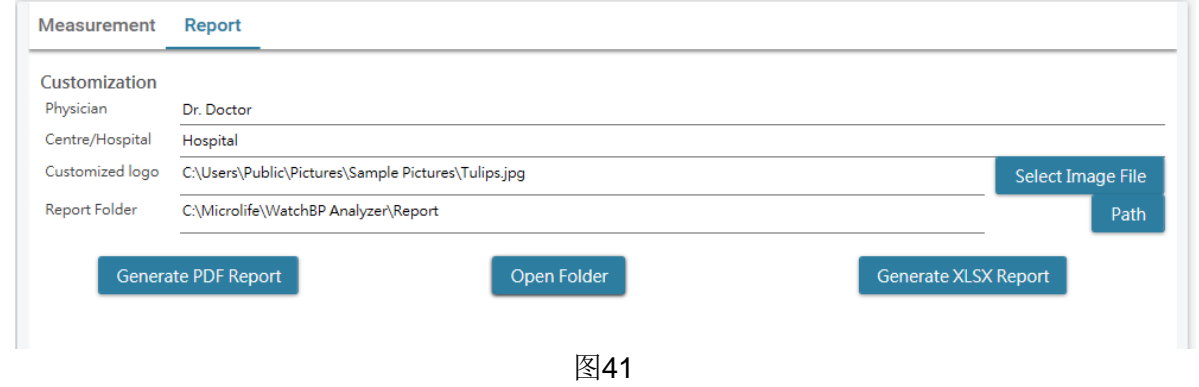

#### <span id="page-28-1"></span>**3.6.3.1** 定制化区域

用户可以自定义(1)医生、(**2**)中心**/**医院名称和(3)报告的徽标,以显示在PDF报告上。此外,用户还可 以设置报告的存储路径。

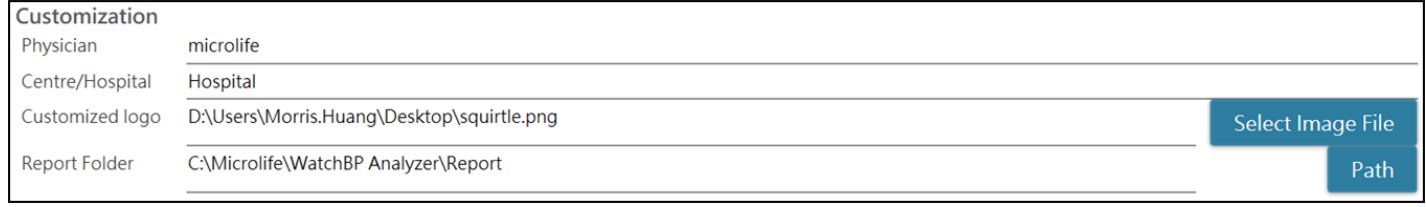

图42

#### <span id="page-28-2"></span>**3.6.3.2** 生成报告

完成上述设置后,用户可以按Generate PDF Report/ Generate XLSX Report(生成PDF报告/生成XLSX报告) 按钮生成报告。

#### <span id="page-28-3"></span>**3.6.3.3 PDF** 报告

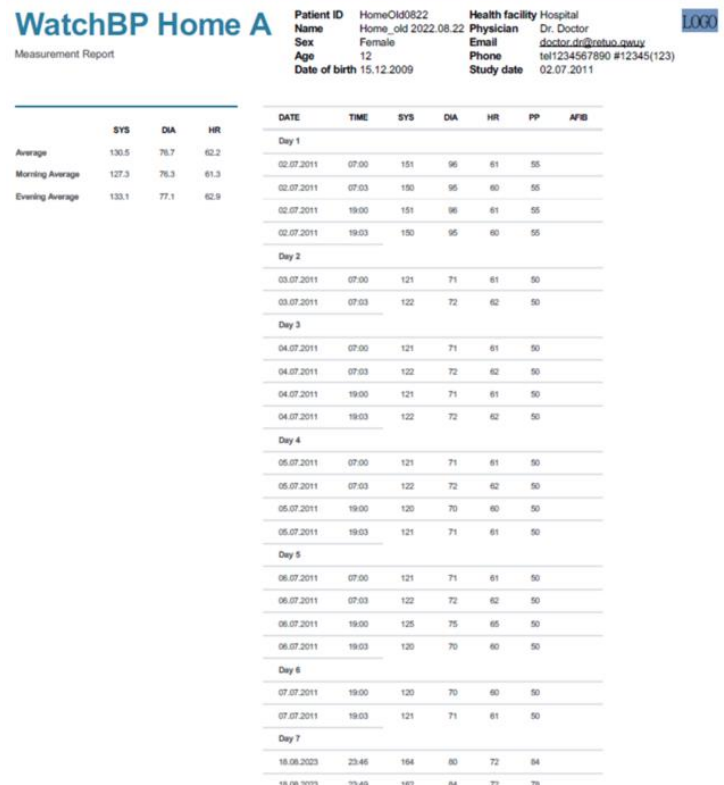

图43 WatchBP Home报告(诊断模式)

#### <span id="page-29-0"></span>**3.7** 历史读数管理

#### <span id="page-29-1"></span>**3.7.1** 删除测量文件

步骤1:在患者列表中选择一个患者。 步骤2然后将显示该患者的相应测量文件夹。 步骤3从文件夹区域选择特定日期。 步骤4右击文件夹,将出现Delete(删除)选项。 步骤5按Delete<sup>(删除)按钮,然后将删除文件夹。</sup>

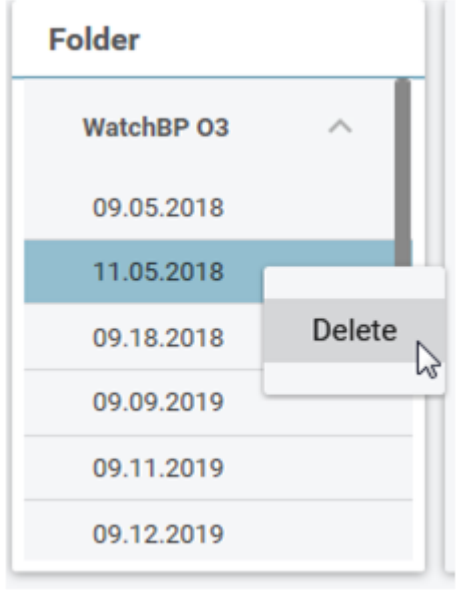

图44

## <span id="page-30-0"></span>**4** 激活设备

WatchBP Analyzer为分销商提供激活功能,以解锁设备的设置。

#### 步骤1:单击WatchBP Analyzer右上角的**About**(关于)按钮。 microlife WatchBP **Bluetooth** About **Detient** Device 图45

步骤2:然后将显示相应的激活选项对话框。 说明:根据连接的设备,决定显示哪些选项。

## <span id="page-30-1"></span>**4.1 AFIB / AFIB** 和中心血压选项

(1)**WatchBP O3 2G**(型号**BP3SZ1-1**)和(2)**WatchBP Office**(型号**BP3SK1-3B**)带有房颤探测器

(AFIB)和中心血压解锁选项。提供了三种设备型号:

- (1) 高级:标配ABPM或办公室血压监测仪(OBPM)
- (2) **AFIB**:带Microlife房颤探测器的标配ABPM或OBPM
- (3) **AFBIB**和中心血压:带Microlife房颤探测器和中心血压测量的标配ABPM或OBPM

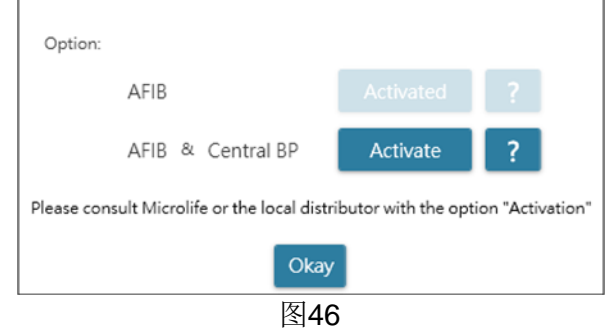

## <span id="page-30-2"></span>**4.2 ABI / PWV** 和中心血压选项

WatchBP Office Vascular(型号TWIN200 VSR)带有踝肱指数(ABI)、踝肱指数脉搏波速度(PWV)和中 心血压测量解锁选项。

提供了三种设备型号:

- (1) 高级:标配WatchBP Office Vascular。
- (2) **ABI**:带踝肱指数(ABI)测量的标配WatchBP Office Vascular

(3) **PWV**和中心血压:带ABI、CBP和PWV测量的标配WatchBP Office Vascular

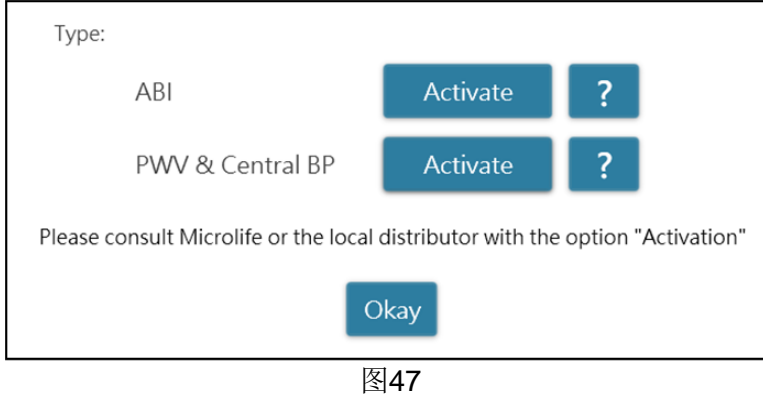

## <span id="page-31-0"></span>**4.3** 激活程序

需要激活钥匙来激活锁功能。用户必须联系Microlife或当地经销商才能获得激活密钥。激活程序如下所述。 说明:激活密钥并非免费,详情请联系**Microlife**或当地经销商。

步骤1:单击**Activate**(激活)按钮右侧的问号(?)。

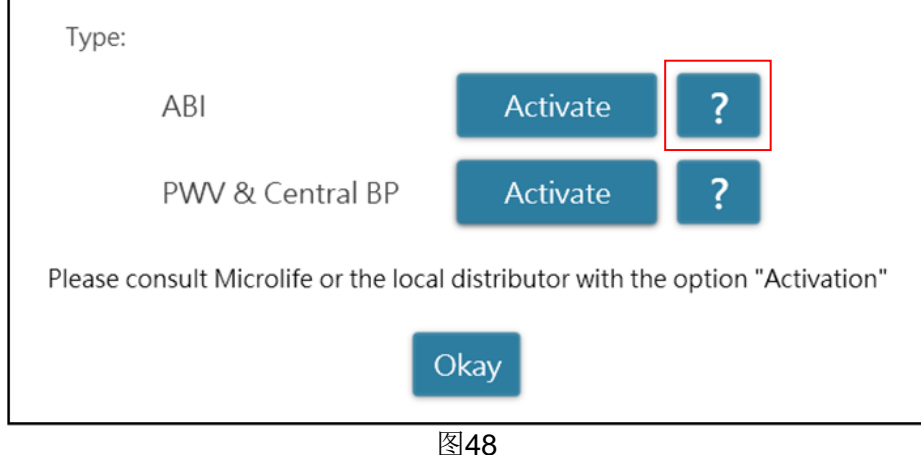

步骤2:然后将显示如下设备对话框。

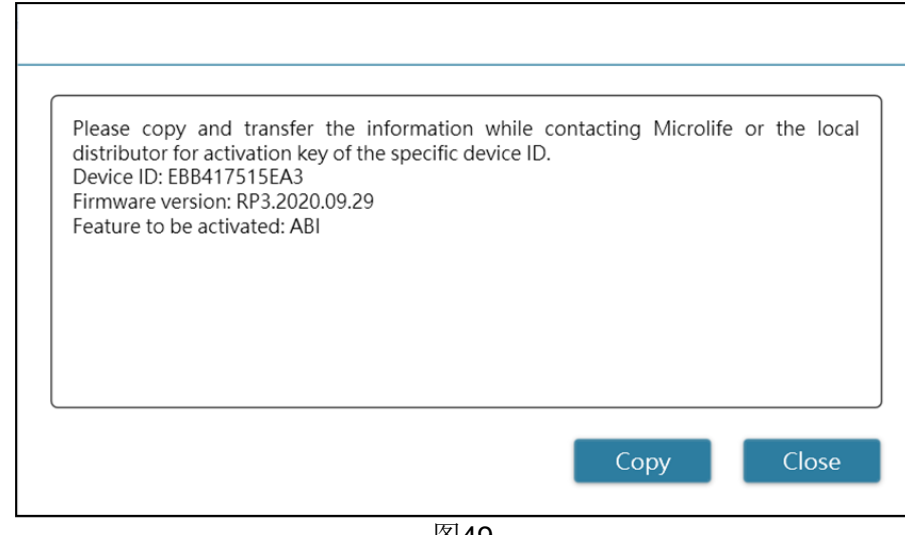

图49

- 步骤3: 将设备信息发送至Microlife或当地经销商。
- 步骤4:供应商将向合格的用户发回激活密钥。
- 步骤5:单击特定选项的**Activate**(激活)按钮,将显示以下对话框。

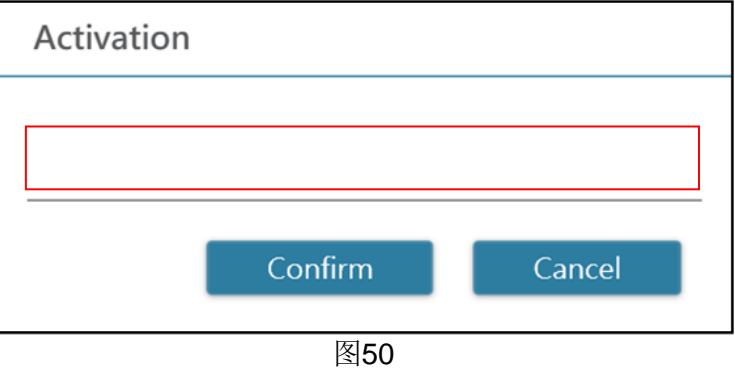

步骤6:输入激活密钥并按下**Confirm**(确认)按钮。如果密钥有效,激活的消息对话框将如下所示。当显示 该对话框时,意味着该选项已成功激活。

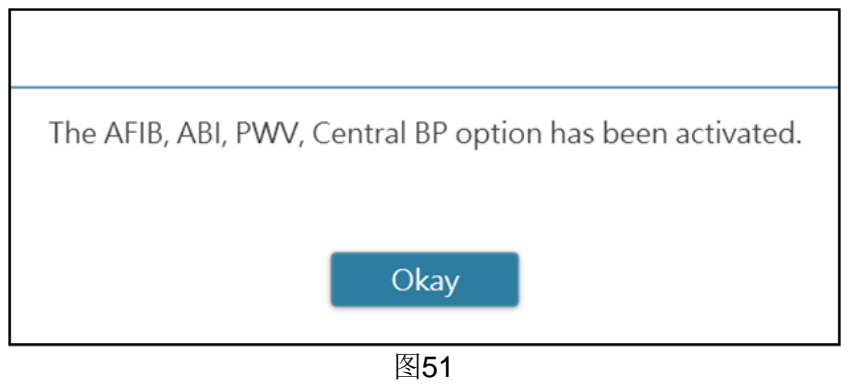

## <span id="page-33-0"></span>附录 **A**:错误代码列表

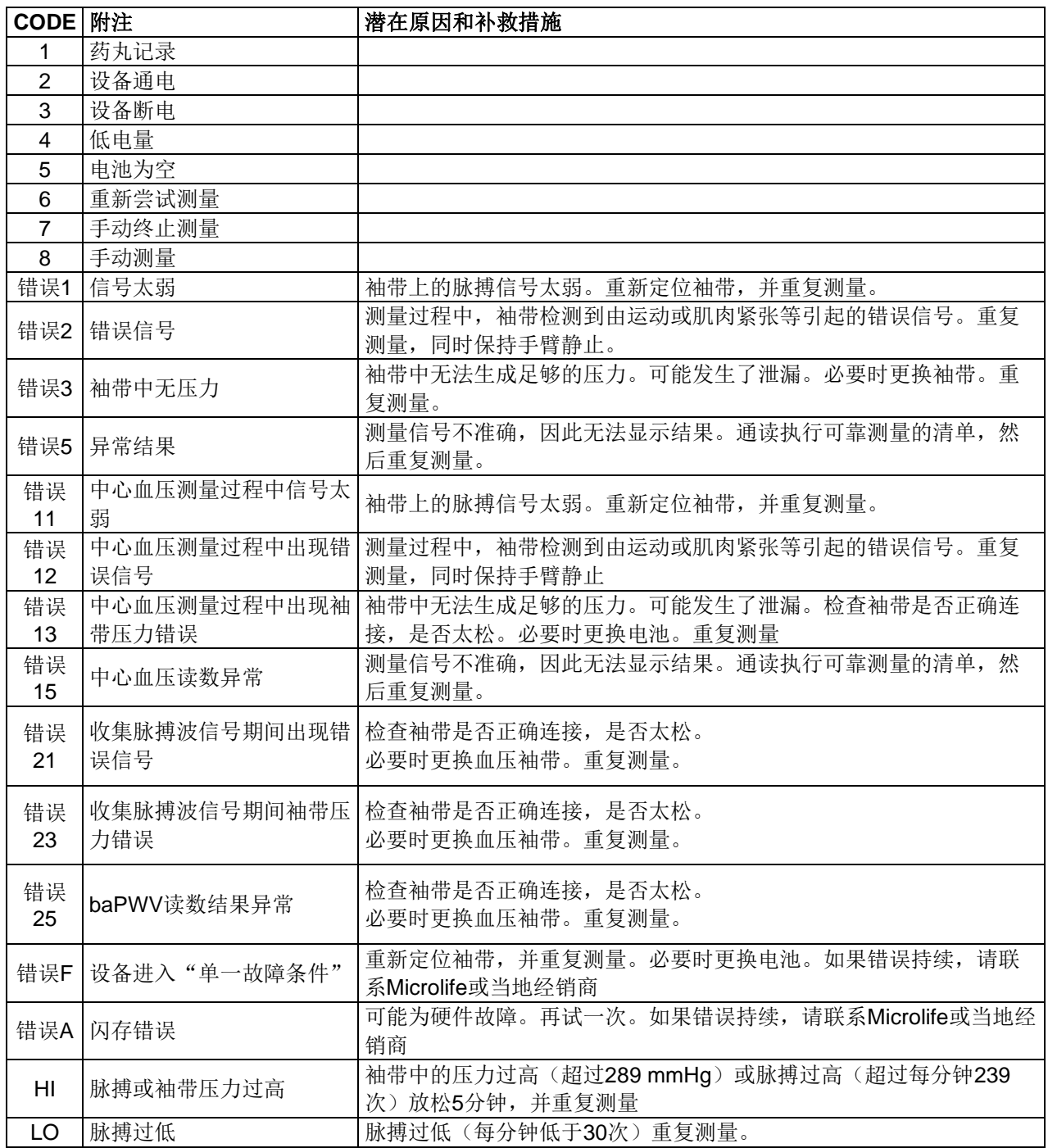

说明:

在测量时,测量选项卡、**PDF**和**Excel**报告列表上显示代码。 **Analyzer**上显示附注(消息由软件提供)

## <span id="page-34-0"></span>附录 **B**:软件错误消息

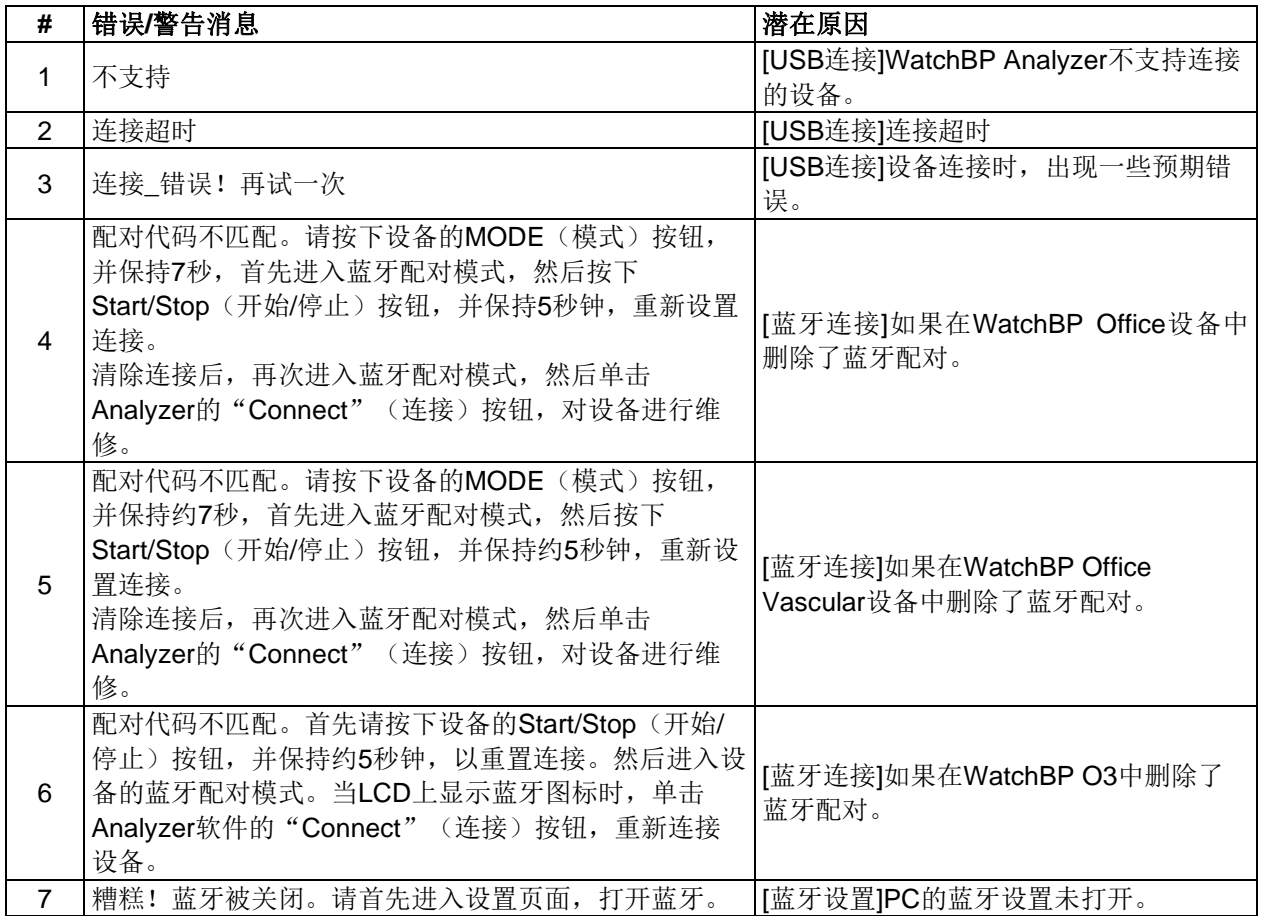

## <span id="page-35-0"></span>附录 **C**:联系信息

MicrolifeAG Espenstrasse 1399443 Widnau, **Switzerland** 电话:+41 71 727 7000 传真:+41 71 727 7011 电子邮箱:watchbp@microlife.ch www.watchbp.com

Microlife Corporation 中国台湾省台北市内湖区瑞光路 431 号 9 楼,114 电话:+886 2 8797 1288 传真:+886 2 8797 1283 电子邮箱: [watchbp@microlife.com.tw](mailto:watchbp@microlife.com.tw) www.watchbp.com

#### **欧洲/中东/非洲 亚洲 北美洲/中美洲/南美洲**

Microlife USA, Inc. 1617 Gulf to Bay Blvd 2nd Floor, Suite A Clearwater, FL 33755, USA 电话:+1 727 442 5353 传真:+1 727 442 5377 电子邮箱: msa@microlifeusa.com www.watchbp.com

## <span id="page-36-0"></span>附录 **D**:制造商信息

制造商信息见设备标签:

#### **MicrolifeAG**

#### **Microlife Corporation**

Espenstrasse 1399443 Widnau, **Switzerland** 电话:+41 71 727 7000 传真:+41 71 727 7011 电子邮箱:watchbp@microlife.ch www.watchbp.com

中国台湾省台北市内湖区瑞光路 431 号 9 楼,114 电话:+886 2 8797 1288 传真:+886 2 8797 1283 电子邮箱: [watchbp@microlife.com.tw](mailto:watchbp@microlife.com.tw) www.watchbp.com

#### 鸿邦电子有限公司

中国深圳市大浪街道浪口社区华盛 路 138 号 电话:+86 755 28120227 www.watchbp.com

Microlife Cooperation的欧洲授权代表为:

Microlife UAB P. Lukšio g. 32 08222 Vilnius, Lithuania